# 2020-21 ESSA **Consolidated** Application

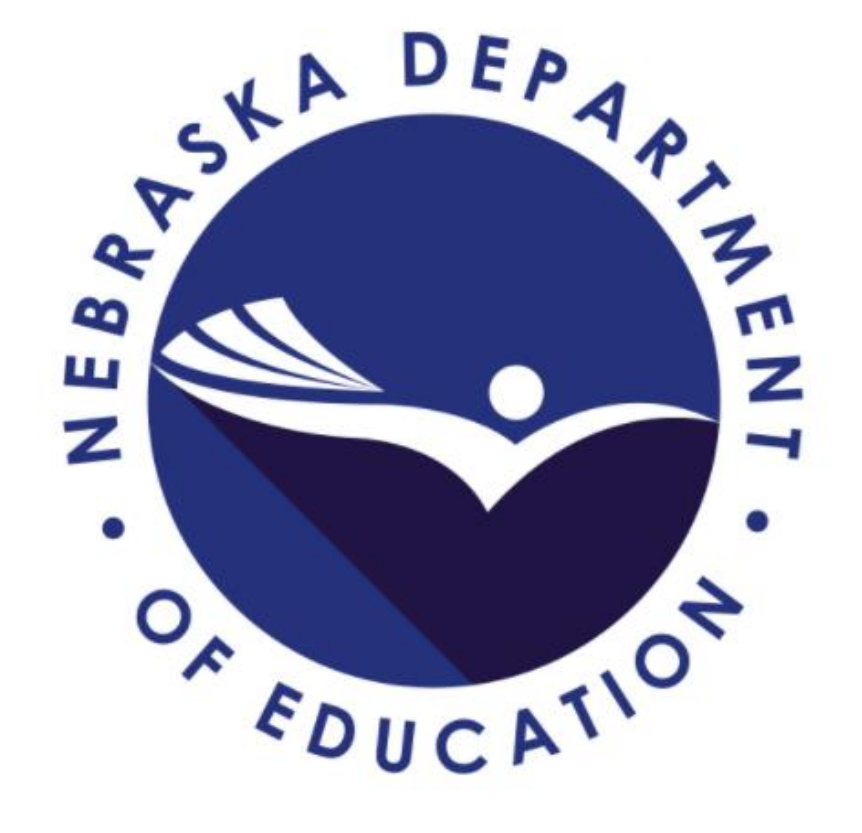

# Table of Contents

- 1. [GMS Access](#page-3-0)
- 2. [ESSA Application](#page-6-0)
- 3. [Title I-A](#page-19-0)
- 4. [Title II-A](#page-39-0)
- 5. [Title III EL and IE](#page-42-0)
- 6. [Title IV-A](#page-48-0)
- 7. [Submission](#page-52-0)
- 8. [Amendments](#page-59-0)

# GMS Login

### <https://nde.mtwgms.org/NDEGMSWebv02/logon.aspx>

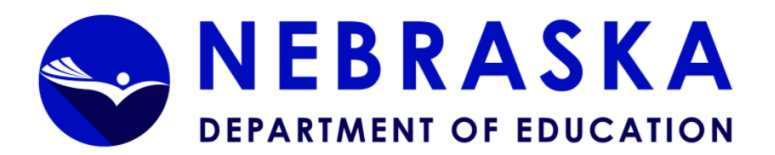

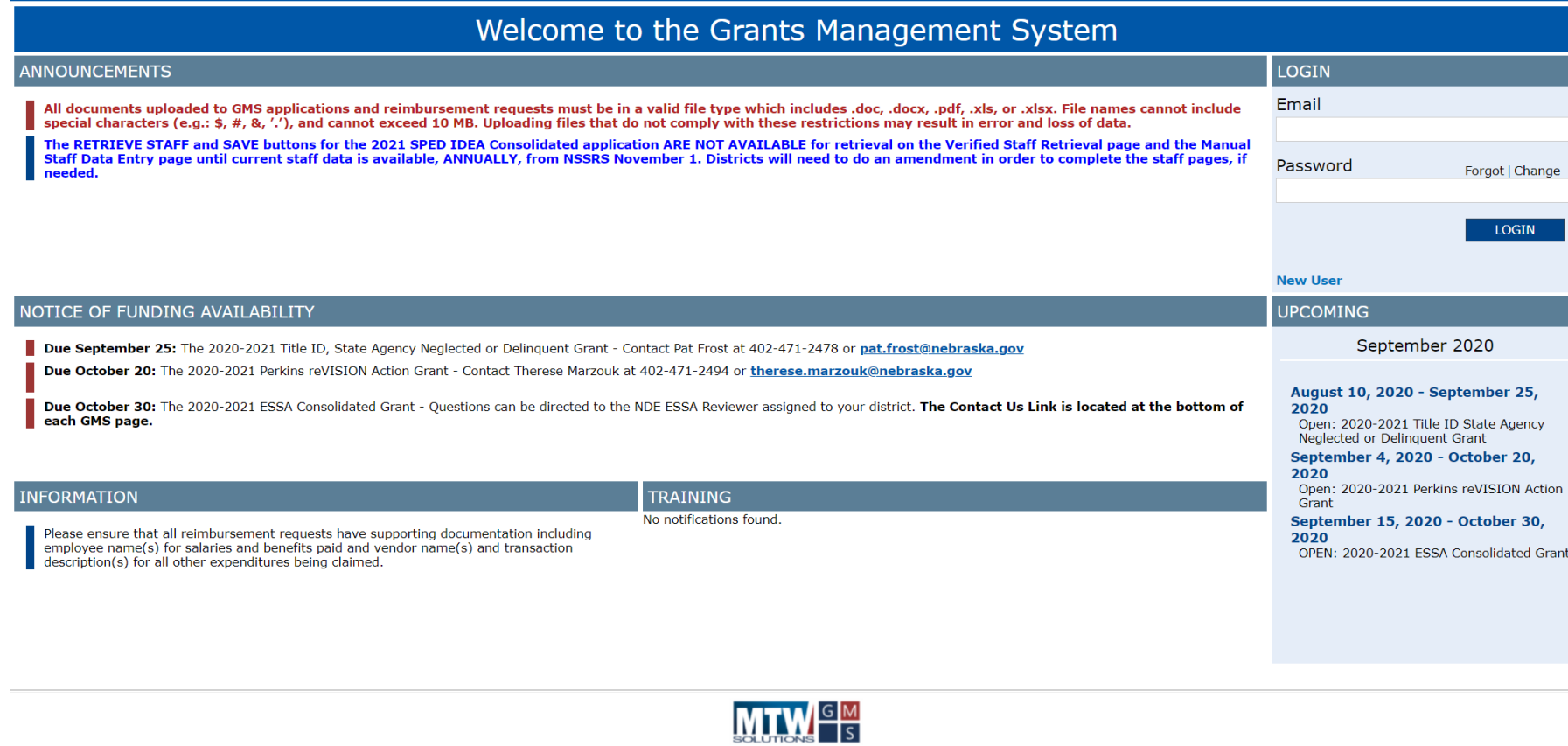

# <span id="page-3-0"></span>GMS Access Select (1)

- To create an application, find "ESSA Consolidated" under "Formula Grant."
- Select "Create."

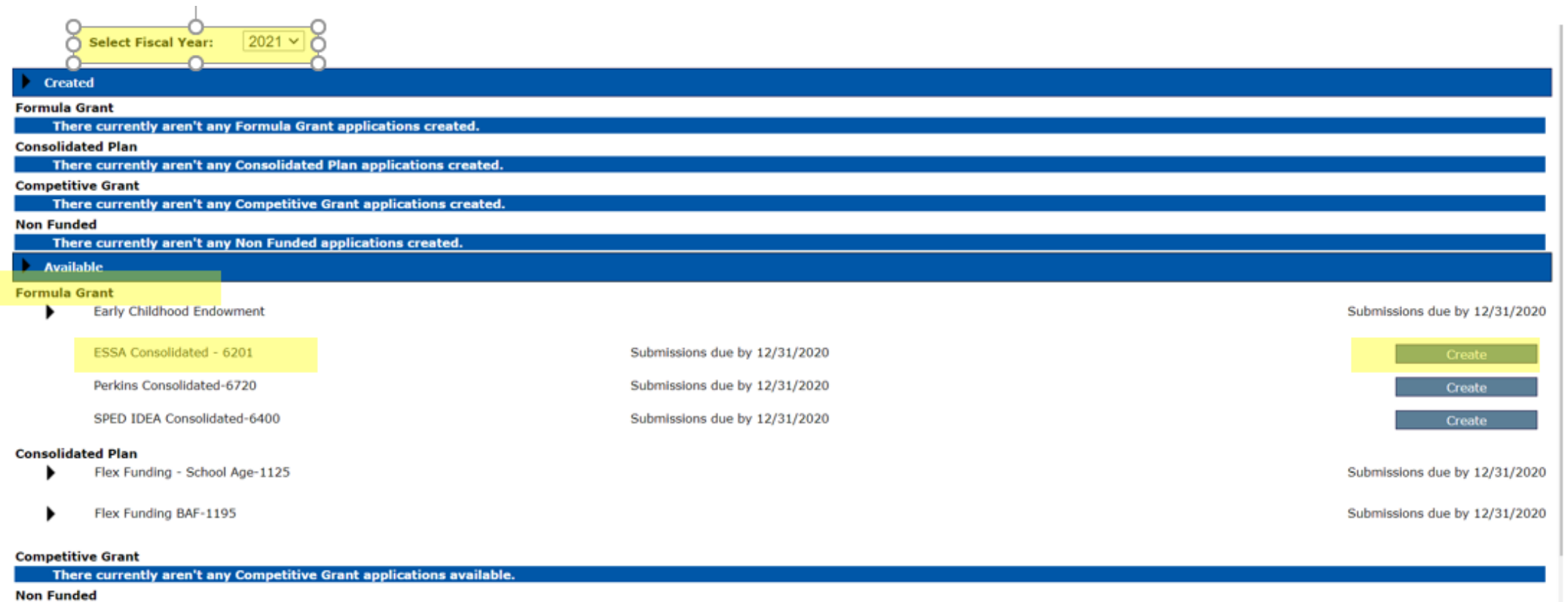

There currently aren't any Non Funded applications available

# GMS Access Select (2)

- Logging in after the application has been created:
	- Find "ESSA Consolidated."
	- Select "**Open**" or "**Review Summary**."

2021  $\times$ **Select Fiscal Year:** 

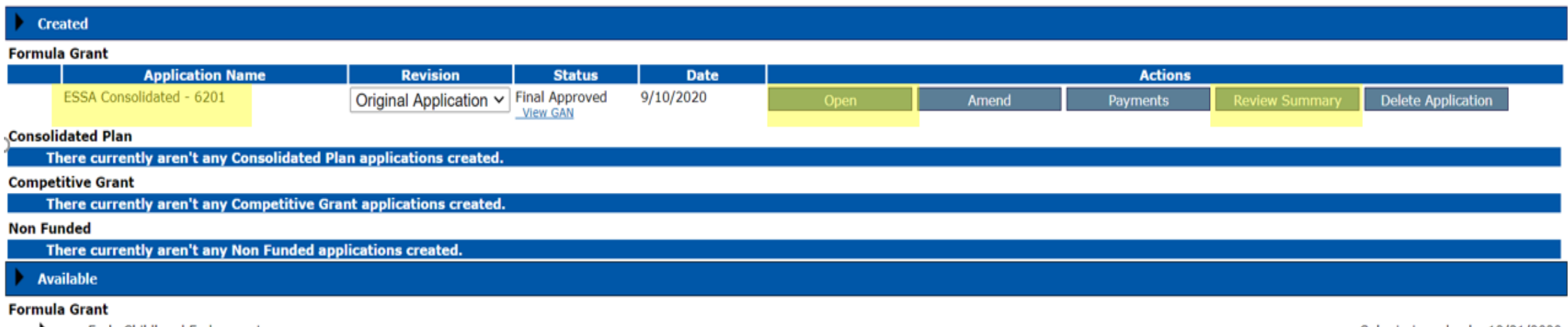

Early Childhood Endowment

Submissions due by 12/31/2020

# Review Summary (Checklist)

- To view "Review Summary" select one of the radio buttons ("NDE Reviewer" or "NDE Leadership").
	- Applicants may view the "Review Summary" while working on completing the application.

 $\sim$ 

**Application: Cycle:** 

2020-2021 ESSA Consolidated - 6201 - 00-Original Application

**Click to Return to GMS Access/Se Click to Return to Menu List / Sign Or** 

### **Review Summary** Latest submission to NDE occurred on: 9/10/2020

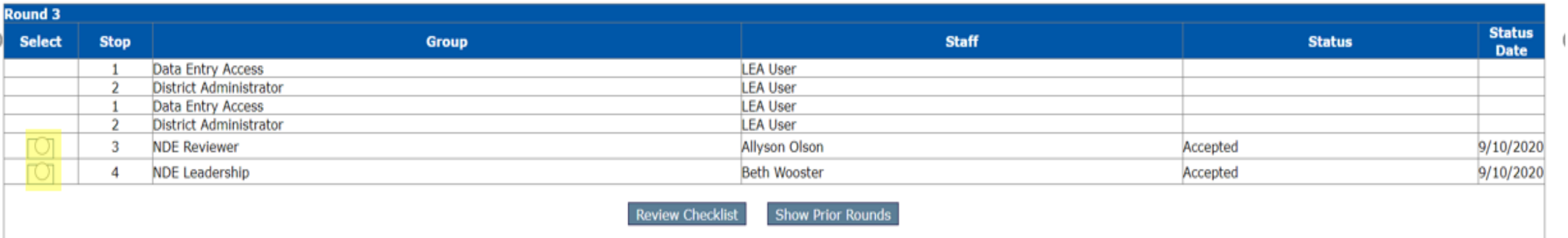

**Instruction** 

# <span id="page-6-0"></span>ESSA Overview Tab

 $\mathbb{R}$ 

- Provides a list of grants included in the ESSA Consolidated Application.
	- Includes links to the ESSA law and the NDE Federal Programs website at the bottom of the page.

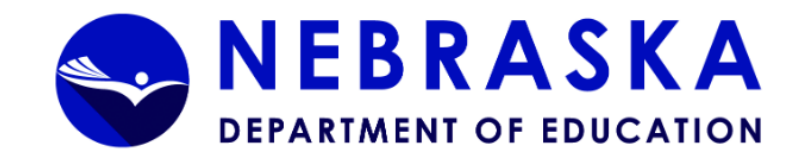

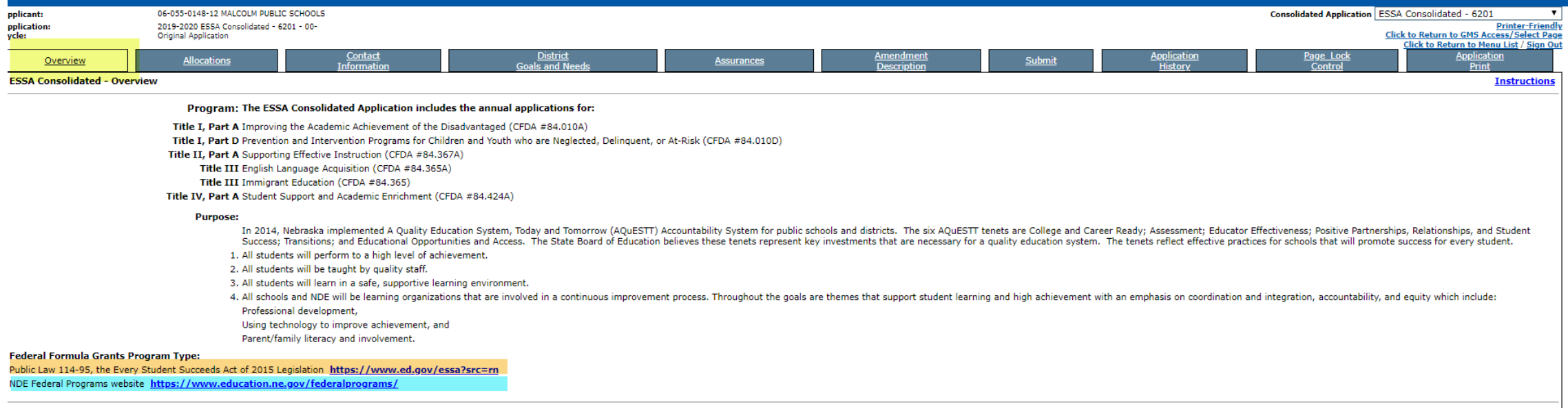

# ESSA Allocations Tab

- Lists allocations received by applicant.
- No limit on amount of funds that can be transferred.
	- Funds CAN'T be transferred OUT OF Title I.

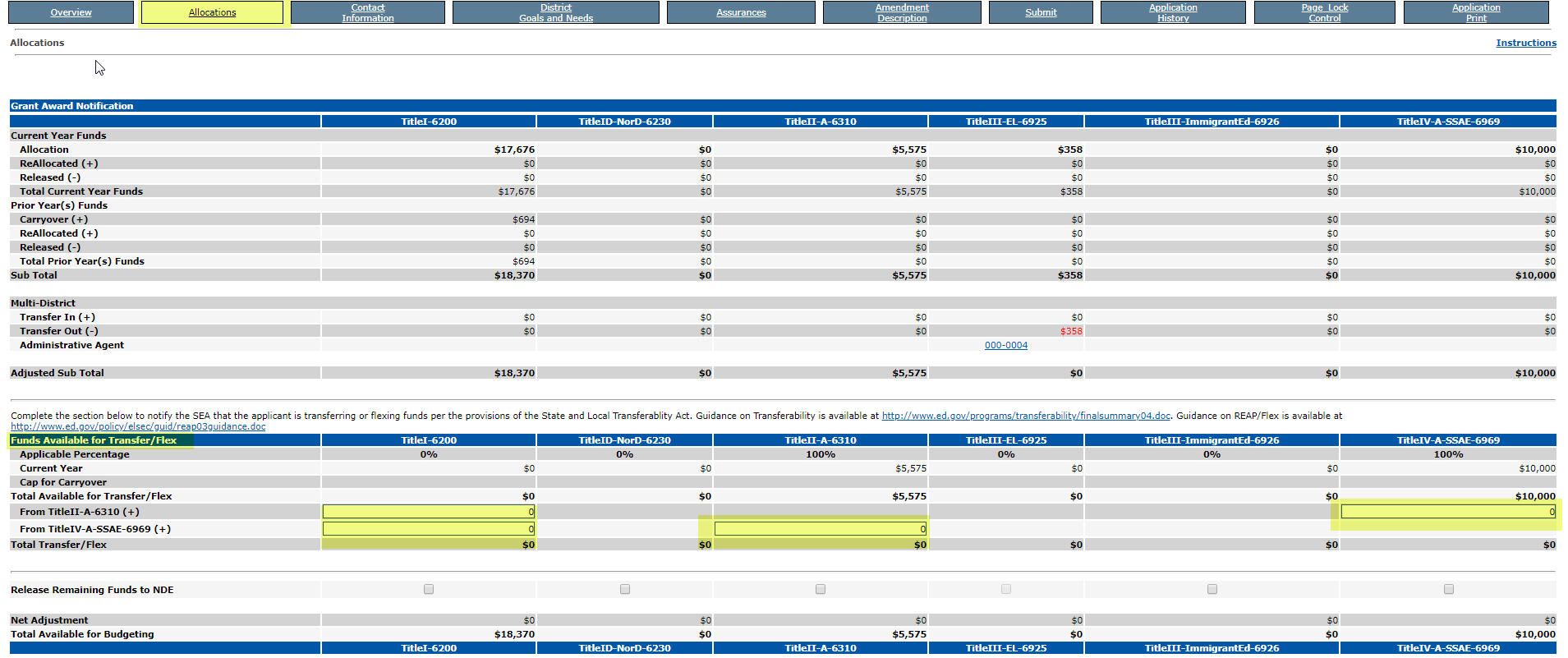

# Contact Information

- Enter appropriate contact information.
- Unless information is entered, the Homeless Liaison and the Foster Care Liaison will be the Superintendent.

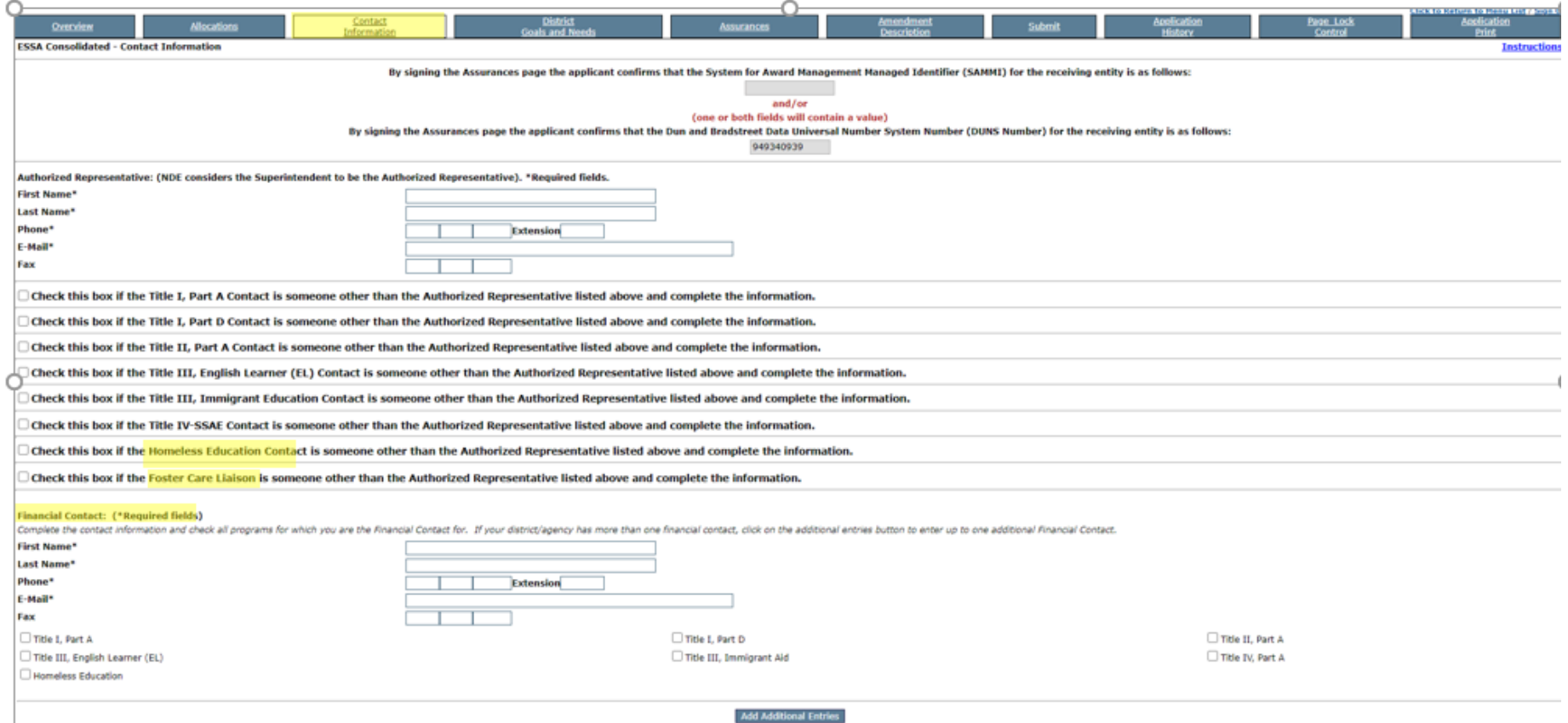

# Contact Information cont.

### **Homeless Education Contact**

If a name is not entered, by default the superintendent is the Homeless Contact for the district.

Training is required for the Homeless Contact:

- •Provided via electronic modules.
- •Applicants will be contacted by NDE's Homeless Liaison, Cathy Mohnike.

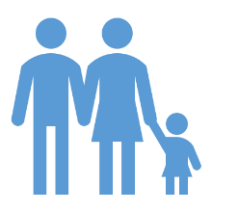

### **Foster Care Liaison**

If a name is not entered, by default the superintendent is the Foster Care Liaison.

# District Goals and Needs

- **Eight goals across three tabs -**Aligned to the three domains and six tenets of AQuESTT domains as revised in 2019:
	- Leadership
	- Success, Access, and Support
	- Teaching, Learning, and Serving

### • **The Leadership domain and each goal (1-8) require a narrative response.**

- Identify how the District is currently addressing the goal/tenet, with or without the support of federal funds. If the District does not currently address the goal/tenet, how will it do so in the current school year?
- The response will appear on the Budget Detail for each program checked as financially supporting the goal/tenet. If the listed goal will NOT be financially supported by one or more of the listed programs, the NOT APPLICABLE checkbox MUST be marked.

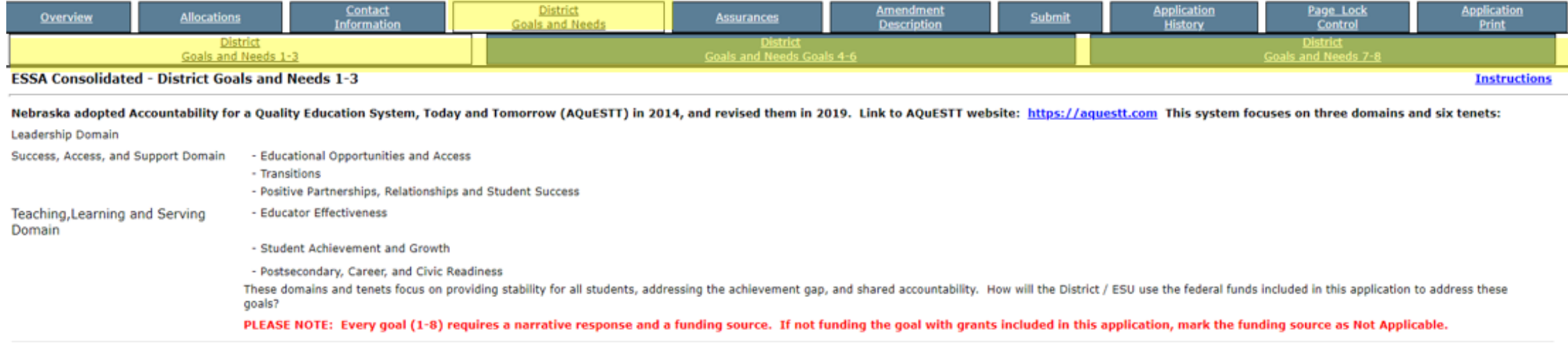

# Goal 8: Nonpublic Schools

## • **Every applicant must complete this goal.**

- Enter a goal if there is a nonpublic school within the boundaries of the public district **and/or** if students residing in your district's boundaries attend ANY nonpublic schools and are eligible for Title I services (nonpublic school may or may not be located within the district's boundaries).
	- Not Applicable may be marked if appropriate.
- Select funding source.
	- Mark programs for which the nonpublic school(s) has/have indicated wanting equitable services.
	- Not Applicable may be marked, if appropriate.

GOAL 8: What nonpublic school(s)'s needs were identified during the consultation and what plans are in place to meet those nonpublic school(s)'s needs? The response entered below will appear on the budget detail page of EA checked. If nonpublic schools located within the boundaries of the public district indicated participating in Title II-A or IV-A and the public district transferred funds out of those programs, written communication from t awareness of funds being transferred must be uploaded below. Enter NA if there are no Nonpublic Schools for any of the grants.

Character Count: (1 of 2500 maximum characters used)

# Goal 8: Nonpublic Schools (cont.)

• If nonpublic schools located within the boundaries of the public district indicated participating in Title II-A or IV-A and the public district transferred funds out of those programs, **written communication from the nonpublic representative indicating their awareness and approval of funds being transferred must be uploaded below Goal 8.**

If nonpublic schools located within the boundaries of the public district indicated participating in Title II-A or IV-A and the public district transferred funds out of those programs, written communication from the nonpub indicating their awareness of funds being transferred must be uploaded below.

No files are currently uploaded for this page.

File name cannot include special characters (e.g.: \$, #, &, '.'), and cannot exceed 10 MB. Uploading files that do not comply with these restrictions may result in error and loss of data.

Choose File | No file chosen

## Assurances for ALL Grants Included in Application + Lobbying and Debarment

• Includes General Assurances and Program Specific Assurances

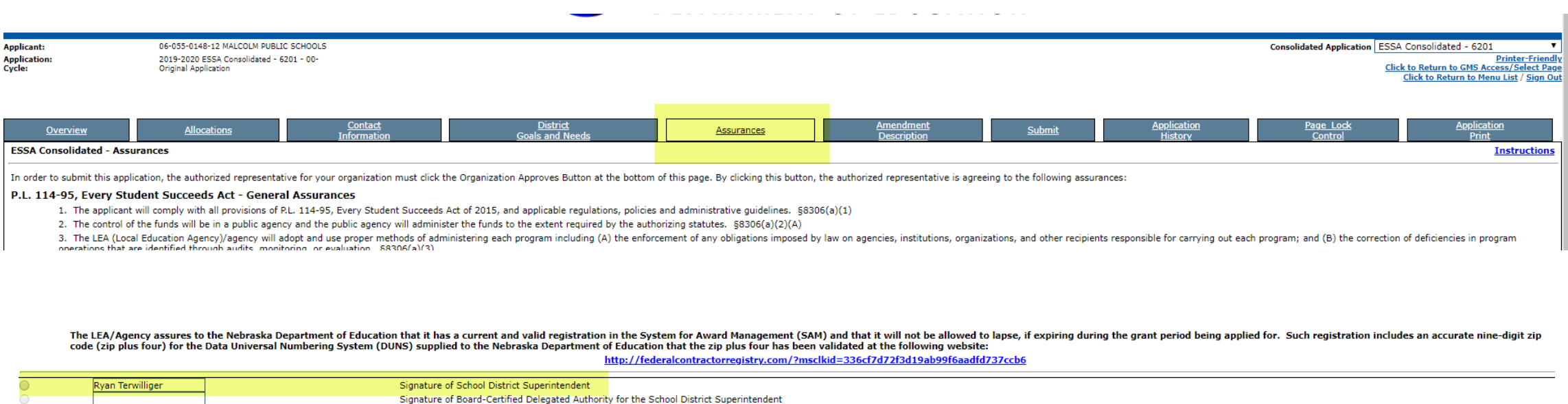

# Page Lock Control (1)

• If an application is returned for changes, use this page to unlock sections needing edits.

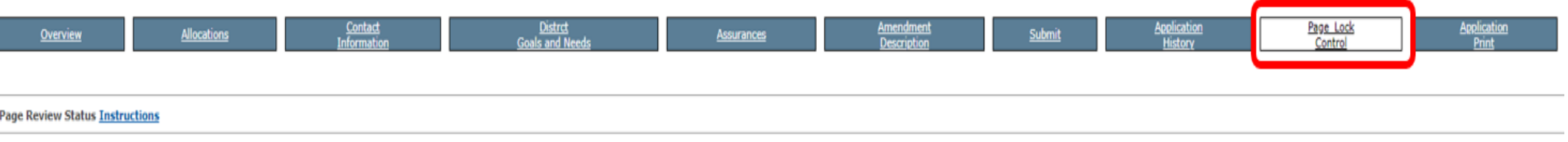

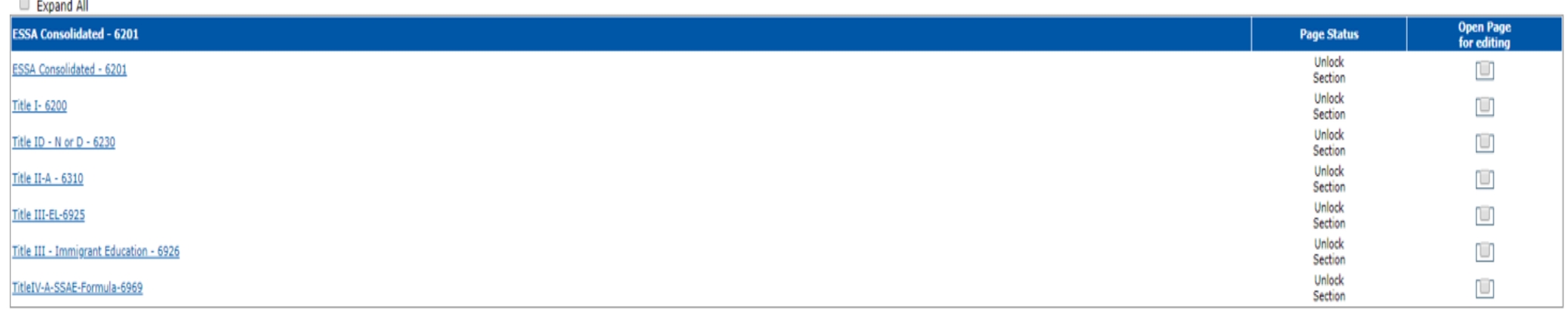

# Page Lock Control (2)

- Complete sections can be unlocked; or
- Specific pages can be unlocked.

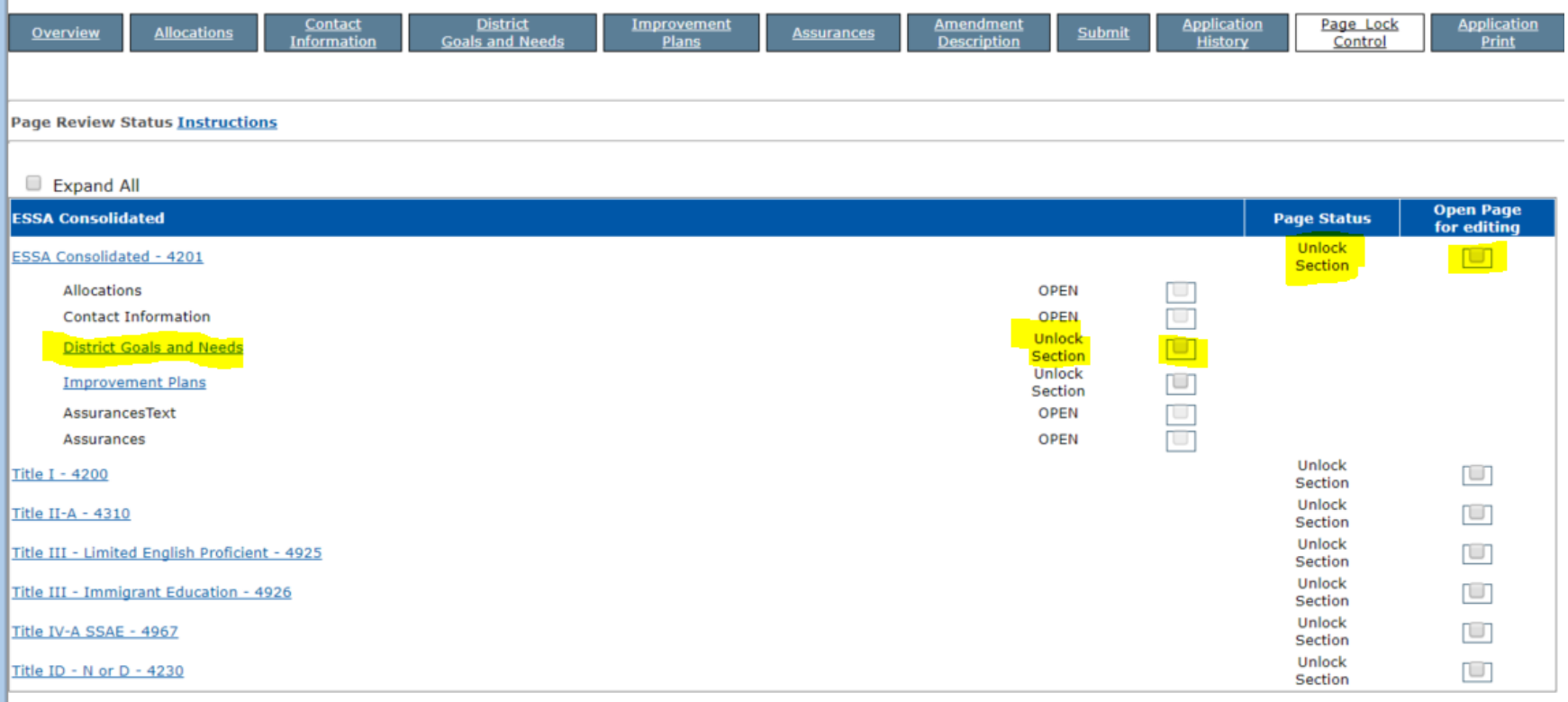

# Individual Grant Pages

• Accessed at the drop-down menu on the right side of the page.

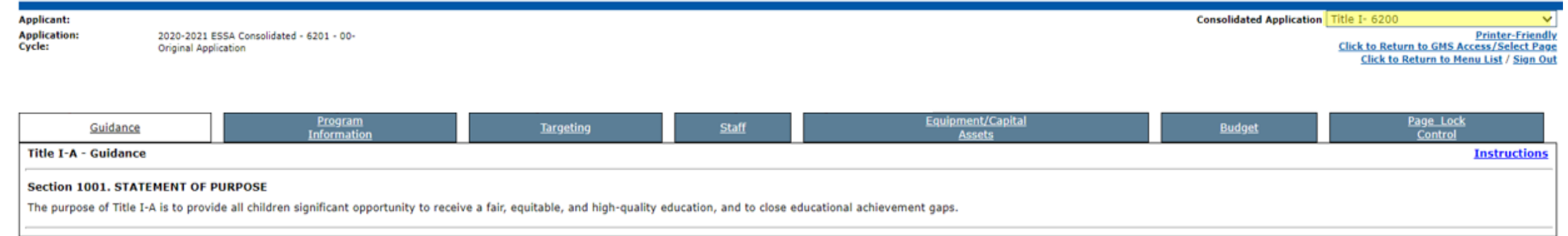

# Grant Guidance Pages

• Provides the statement of purpose from P.L. 114-95, Elementary and Secondary Education Act (ESEA) reauthorized as the Every Student Succeeds Act (ESSA) for each grant.

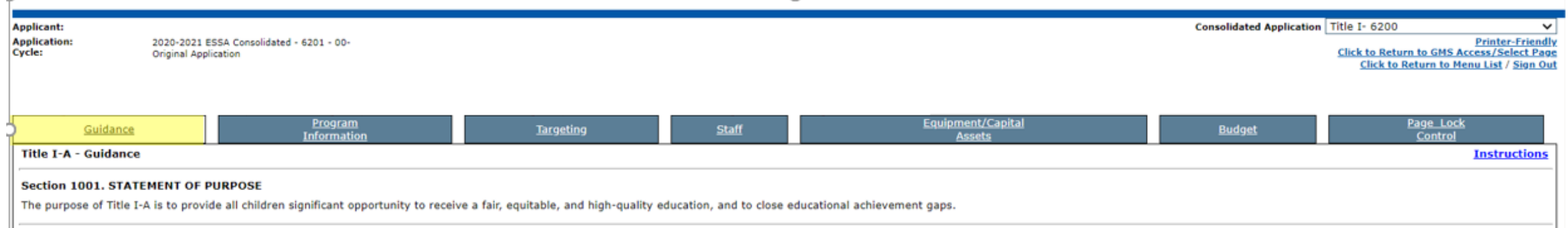

## Program Information Pages

• Require applicants to complete information about how each grant program, for funds received, will be implemented.

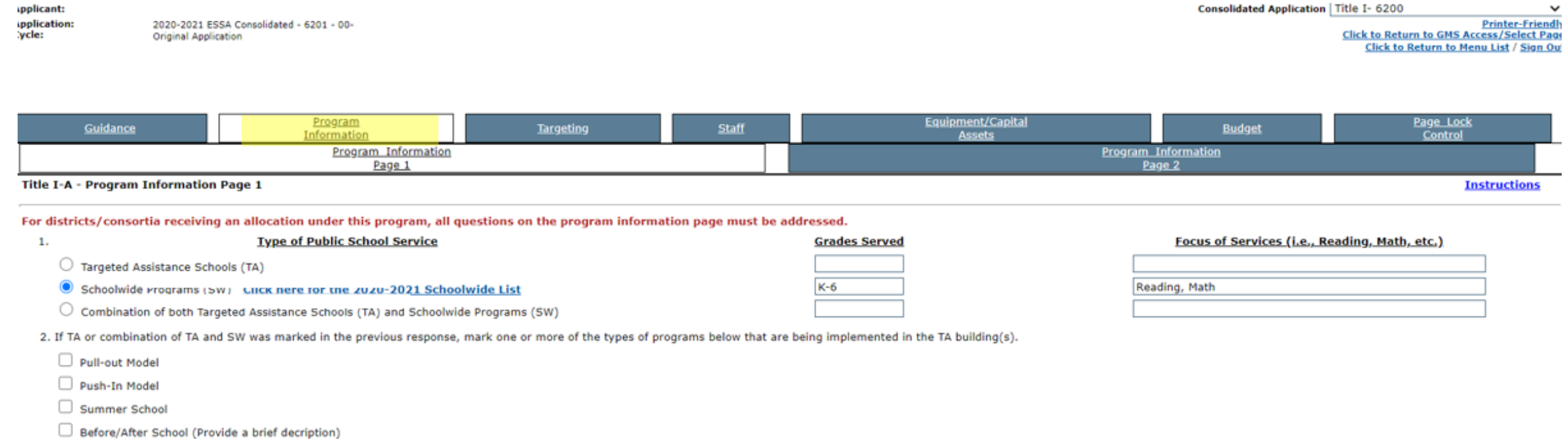

# <span id="page-19-0"></span>Title I Program Information-2 Pages

- Page  $1 \rightarrow$  general information about the Title I Program
- Page  $2 \rightarrow$  Additional Questions to meet ESSA Plan requirements:
	- Describe how the LEA will monitor students' progress in meeting the challenging State academic standards by…
		- Developing and implementing a well-rounded program of instruction to meet the academic needs of all students.
		- Identifying students who may be at risk for academic failure.
		- Providing additional educational assistance to individual students the District or school determines need help in meeting the challenging State academic standards.
		- Identifying and implementing instructional and other strategies intended to strengthen academic programs and improve school conditions for student learning.

# Title I Program Information (cont.)

- Describe how the District will identify and address any disparities that result in low-income students and minority students being taught at higher rates than other students by ineffective, inexperienced, or out-of-field Teachers.
- Describe the strategies the District will use to implement effective parent and family engagement under Title I.
- Describe how teachers and school leaders, in consultation with parents, administrators, paraprofessionals, and specialized instructional support personnel, in a school operating a targeted assistance school program will identify the eligible children in need of services.
- Describe how the local educational agency will support efforts to reduce the overuse of discipline practices that remove students from the classroom, which may include identifying and supporting schools with high rates of discipline, disaggregated by each of the subgroups of students.
- If determined appropriate by the local educational agency, describe how the agency will support programs that coordinate and integrate (A) academic and career and technical education content through coordinated instructional strategies, and (B) work-based learning opportunities that provide students in-depth interaction with industry professionals and, if appropriate, academic credit.

# Title I-A: Educationally Disadvantaged

- Targeting Steps
	- Targeting Step 1
	- Targeting Step 2
	- Targeting Step 3
	- Targeting Served Schools
	- Targeting Step 4
	- Targeting for Consortia

# Title I Targeting Step 1

- Select the source of data for determining low-income K-12 student count.
- Enter month and year data was captured (January 1 July 1, 2020).
- Enter resident public and nonpublic and low-income information for **EVERY school, whether or not they participate in the Title I program**.

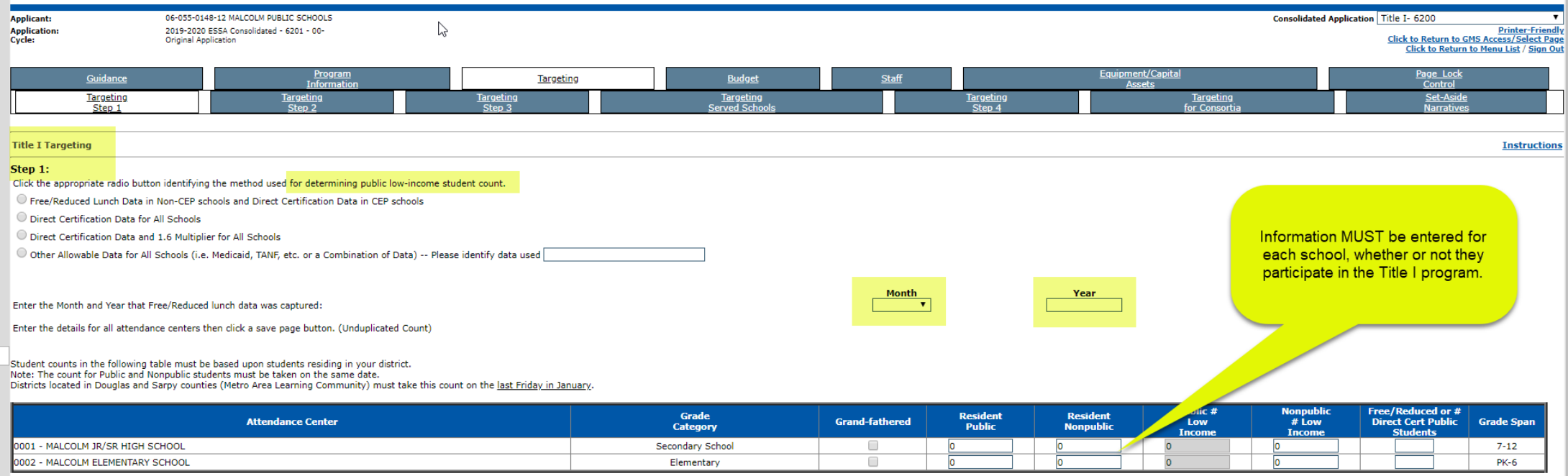

#### **Community Eligibility Provision (CEP) Schools**

Enter the number of directly certified students in the "# Direct Cert Public Students" column. The "Public # Low Income" column will then automatically calculate a comparable poverty number that would be obtained in a non-

Nonpublic Schools - Enter the number of free and reduced price lunch numbers or an equivalent in the "Nonpublic # Low Income" column

# Title I Targeting Step 2

• No data is entered.

Middle School Total

**High School Total** 

District Total

**Secondary School Total** 

- Poverty is calculated based on data entered in Targeting Step 1.
- If data are accurate, select "Proceed to Ranking."

755

 $\overline{0}$ 

1468

4877

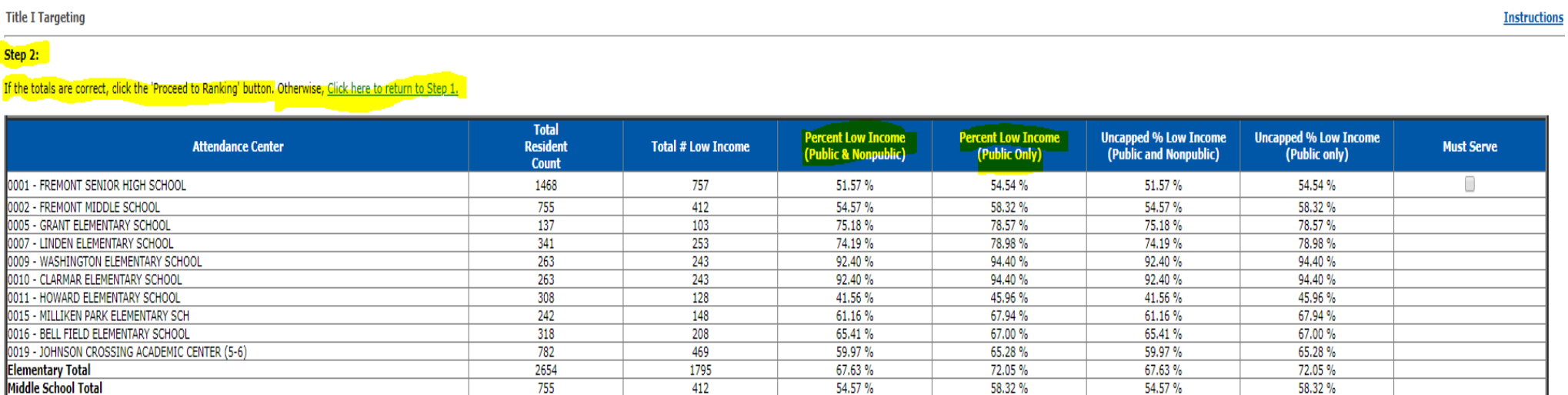

 $0\%$ 

51.57%

60.78%

58.32%

 $0\%$ 

54.54 %

64.58%

 $0\%$ 

51.57 %

60.78%

58.32%

 $0\%$ 

54.54 %

64.58%

412

 $\overline{0}$ 

757

2964

# Title I Targeting Step 3

## • Select Ranking Method.

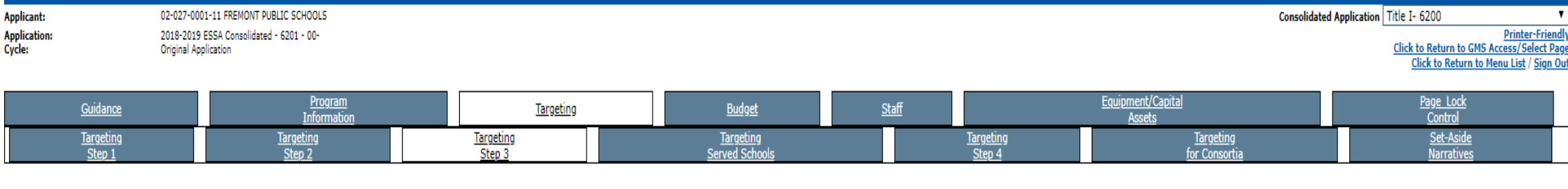

### **Title I Targeting**

### Step 3:

ГŪ

Select the desired ranking method for attendance centers below 75% low income and then click the 'Rank' button.

- 1. District Resident Students are less than 1,000. TU.
- 2. One school per grade span (e.g. K-5, 6-8, 9-12). TO
	- 3. Fiscal Agent of a Title I Cooperative.

(Rank Ordering of buildings in a cooperative project ranks all of the buildings of all members instead of by district.) 4. Districts having 1,000 or more resident students, more than one grade span, and not in a Title I Cooperative must choose one of the following options:

- $\Box$  Ranking within entire district.
- Ranking by same or similar grade spans.

Rank

### By clicking this button, schools will be ranked according to the above selection and Attendance Center Status on Step 4 will be reset.

Ranking methods 3 and 4 will bring in all schools that have a low income percentage of 35% and higher even if the district or grade-span average is above 35%. The district is not required to serve all schools above 35% low income, but must serve schools in rank order (i.e., the district must not serve a school with a smaller low income rate over one with a higher rate). Any building that will not be served must be marked as "not served." **Instructions** 

# Targeting Served Schools

- Approved Schoolwide (SW) programs are prepopulated
- Applicant must select TA (Targeted Assistance) or Not Served for remaining schools.

**SAVE** the page after making selection so information will move to Targeting Step 4.

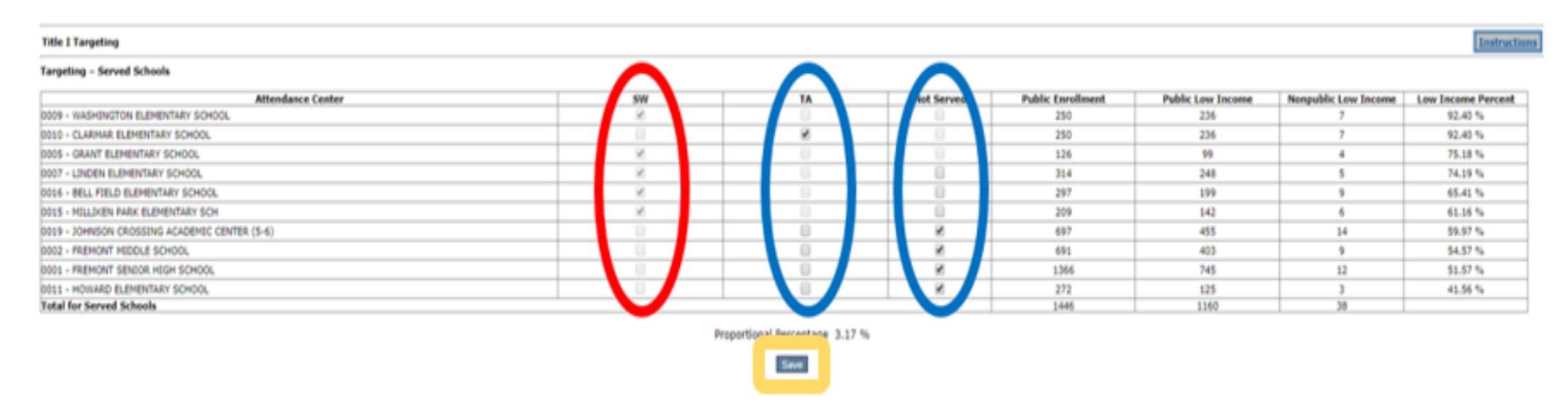

The schools listed below were determined to be ineligible based on the Ranking Method chosen in Step 3:

# Targeting Step 4

- Nonpublic equitable services amount is determined on this page.
	- Based on public and participating nonpublic low-income students.
	- Determined prior to set-asides.

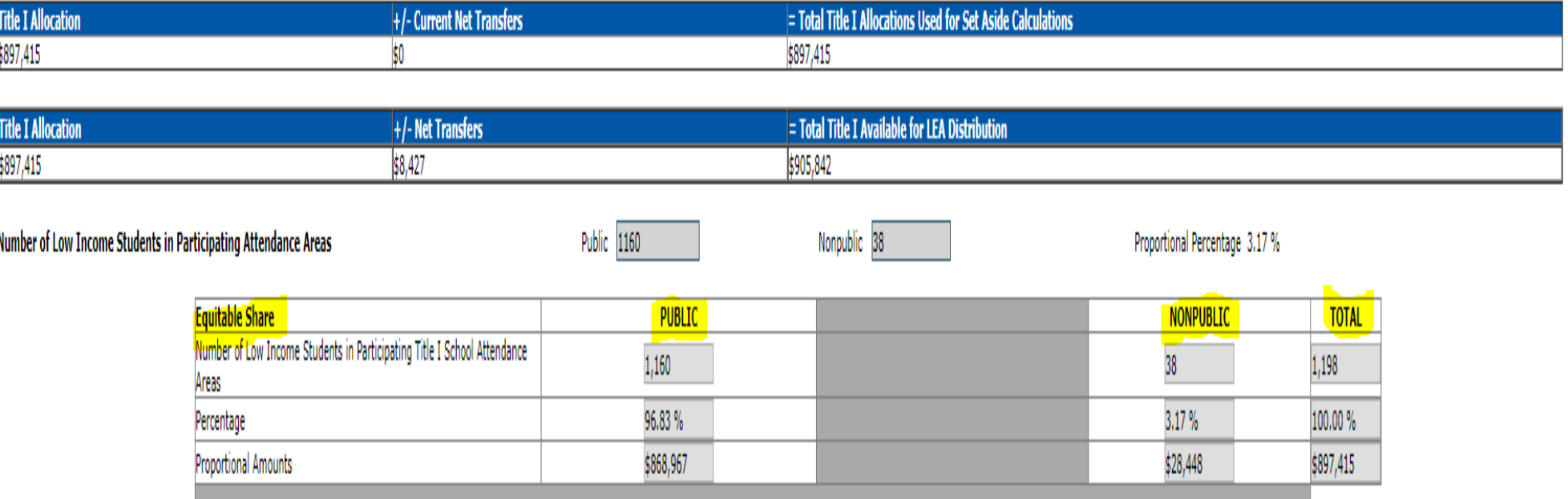

# Targeting Step 4 Set-Asides

## • **Required**

### • HOMELESS

- Minimum \$100 for each district.
- McKinney-Vento grant recipients must match setaside amount to McKinney-Vento Grant amount.
- PARENT AND FAMILY ENGAGEMENT
	- Required if grant ≥ \$500,000.

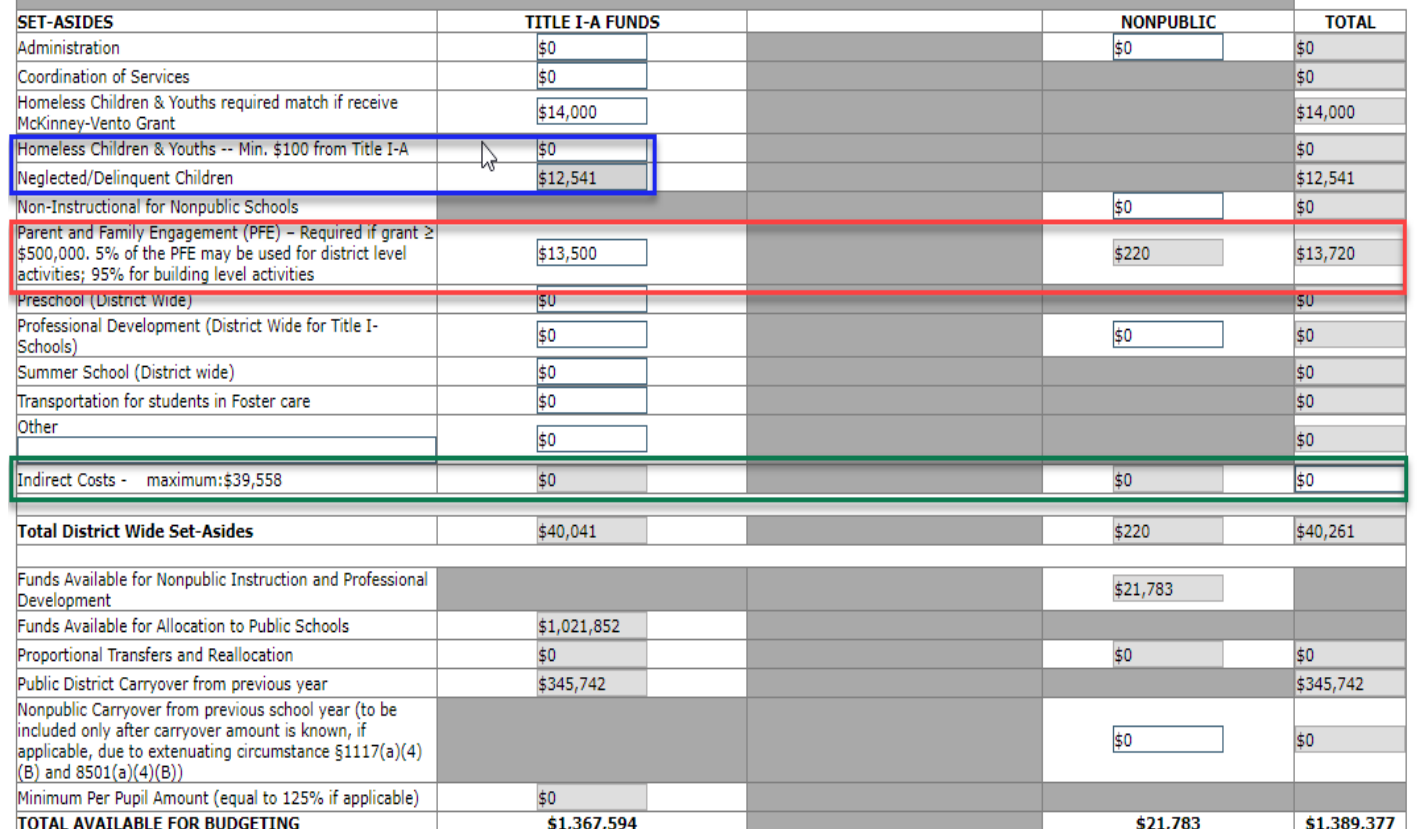

- Some set-asides generate equitable services amounts.
	- Parent and Family Engagement
	- Indirect Costs

# Targeting Step 4 Allocations

- After all set-asides have been entered, "**Calculate**" will complete the amount available for public and nonpublic schools.
- "**Distribute Amount Evenly**" will calculate the same per pupil amount for all public schools (nonpublic equitable services amount were calculated previously).
- Applicants may manually enter a higher per pupil amount for higher poverty buildings by entering an amount in the "**Public Attendance Center Allocation**" column (lower per pupil amounts for lower poverty buildings).
- "**Check Distribution**" will calculate the distributed funds to ensure all funds are allocated to the eligible participating buildings.
- **"Save Distribution"** must be selected to save the page.
- **NOTE: Amounts from this page DO NOT transfer to the budget. Applicants need to make sure budgeted allocations for nonpublic, instruction public, and schoolwide match the amounts listed on Targeting Step 4.**
- If a district chooses NOT to serve any eligible school building(s), an explanation must be provided in the "Comment" box. Note: if a site has 75% or greater poverty rate, that site must be served.

# Set-Aside Narratives

## **Every Title I-A applicant must complete this page.**

- Narratives are required if set-asides are implemented for the following:
	- Administration
	- Coordination of Services
	- Nonpublic School Noninstructional Costs
	- Parent and Family Engagement
	- Professional Development (District Wide for Title I-A Schools)
	- Transportation for Students in Foster Care
- If none of the above set-asides are included, applicant may mark "No – save and move onto targeting" at the top of the page.

# Targeting for Cooperatives

• ESU Cooperatives will have to create GANs this year for member districts.

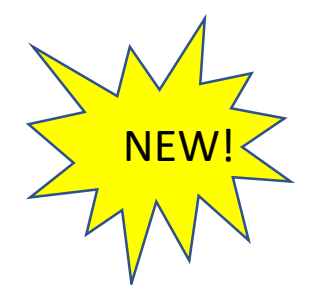

- Sample GANs being sent out soon!
- ESU may contact NDE if a sample spreadsheet is needed for Title I cooperative.

# Budget Detail

- Each goal listed on the Budget Detail MUST have a corresponding budget.
	- If a goal does not have a budget included, the application will be returned to the applicant.
- Staff salaries budgeted in the 100s must match staff salaries included on Staff Pages (excluding Title I schoolwide staff).

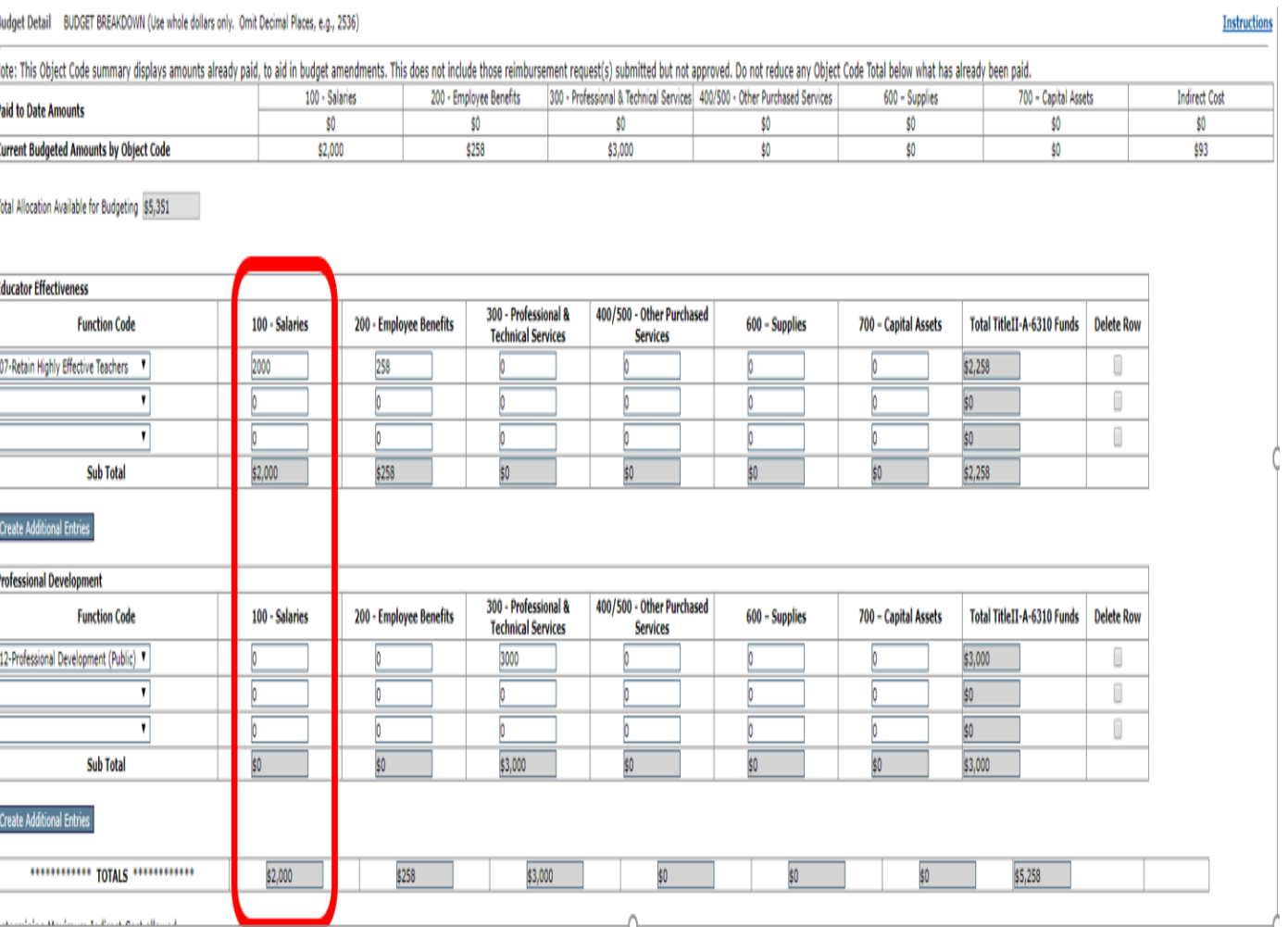

# Budget Summary

• The budget lines from all goals on Budget Summary are combined. No information is entered on this page.

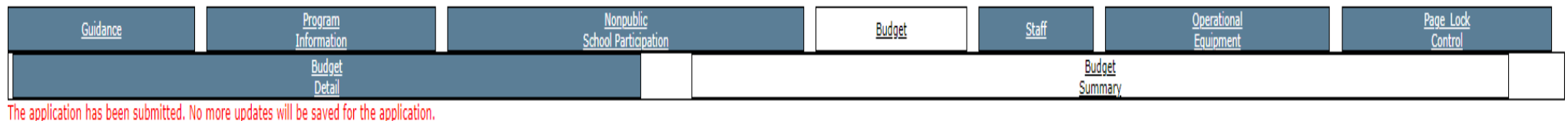

**Budget (Read Only)** 

**Instructions** 

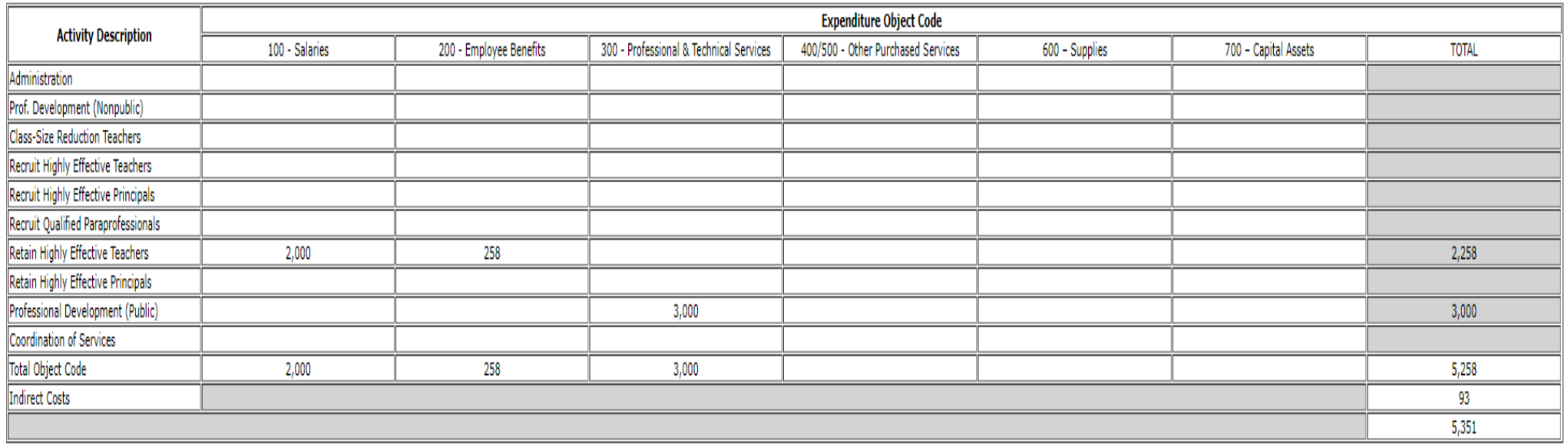

# Budget Codes

- 100 Salaries
- 200 Employee Benefits **(if you budget salaries in the 100s you must also budget benefits in the 200s)**
- 300 Professional & Technical Services
- 400/500 Other Purchased Services
- 600 Supplies
- 700 Capital Assets

Financial Coding Information: <https://www.education.ne.gov/fos/>

# Staff Pages (1)

### Instructional Staff

- Certificated, on salary, working with students
- Staff name / Stipends
- Name of assigned building
- Total contracted salary
- FTE of staff time
- Amount of salary paid with grant funds without benefits and/or extra-curricular

### Noninstructional Staff

- Noninstructional staff name
- Name of assigned building
- Indicate type of staff (drop-down box)
	- Varies by grant program
- FTE of staff time
- Amount of Salary paid with grant funds without benefits and/or extra-curricular

**Staff salaries budgeted in the 100s must match staff salaries included on Staff Pages (excluding Title I schoolwide staff).**

# Staff Pages (2)

- FTE (Full Time Equivalency) indicates the percentage of the staff member's time/salary that is allocated to the grant assignment.
	- Applies to Title I-A, Title I-D, Title II-A, Title III-EL, Title III-IE
	- Would be very rare to pay instructional staff with Title IV-A funds other than stipends, tutoring, or substitutes.
- Example: Title I-A teacher all day in TAS program and is 75% funded with Title I-A and 25% funded w/ district funds would be listed as .75 on the Staff page. On NSSRS the staff member would be coded as 2-1180=.75 and 0-1180=.25
- Note: The FTE listed on this page must match the grant funding indicated on NSSRS-Staff Position Assignment Code.

# Equipment/Capital Assets

- All grants included in ESSA Consolidated Application require a description and dollar amount for EVERY PROPOSED PURCHASE identified as equipment REGARDLESS OF THE COST.
- Only equipment that has a unit cost of \$5,000 or more can be budgeted in Object Code 700 on the Budget Detail page.
	- These items would be included as Capital Assets.
- All operational equipment costing less than \$5,000 per unit must be budgeted in Object Code 600 on the Budget Detail page.
	- These items would be listed as Operational Equipment.

# Equipment

- Equipment is defined as any instrument, machine, apparatus or set of articles that meet ALL of the following:
	- Under normal conditions of use can be expected to last longer than a year,
	- Does not lose its identity through fabrication or incorporation into a different or more complex unit,
	- Is nonexpendable (more feasible to repair the item than to replace),
	- Retains its appearance and character through use,
	- Is of significant value and/or,
	- May be small and attractive.

Title I-D: Prevention and Intervention Programs for Children and Youth who are Neglected, Delinquent, or At-Risk

- The purpose of Title I, Part D is to support the operation of LEA programs that involve collaboration with locally operated correctional facilities.
- Only 4 districts are eligible to receive this grant.

# <span id="page-39-0"></span>Title II-A Program Information Question 6

- A list of allowable Title II-A activities is provided. Applicants must select one or more of the allowable activities by checking the box(es).
- A brief description must be provided as to how the selected activities will be implemented.
	- If funds are being used for class-size reduction (CSR), teacher must be identified by name, grade level, building, and class-size achieved because of the use of Title II-A funds and coded this way on NSSRS.
		- *Ex: A class-size reduction teacher all day is 75% funded w/ Title II-A and 25% funded w/ District funds would be listed as .75 on the Staff page. On NSSRS the staff member would be coded as R-1160 .75 and 0-1160 .25)*

# Program Information Question 6 – Allowable Activities

At least one activity must be selected and a description provided as to how the activities will be implemented.

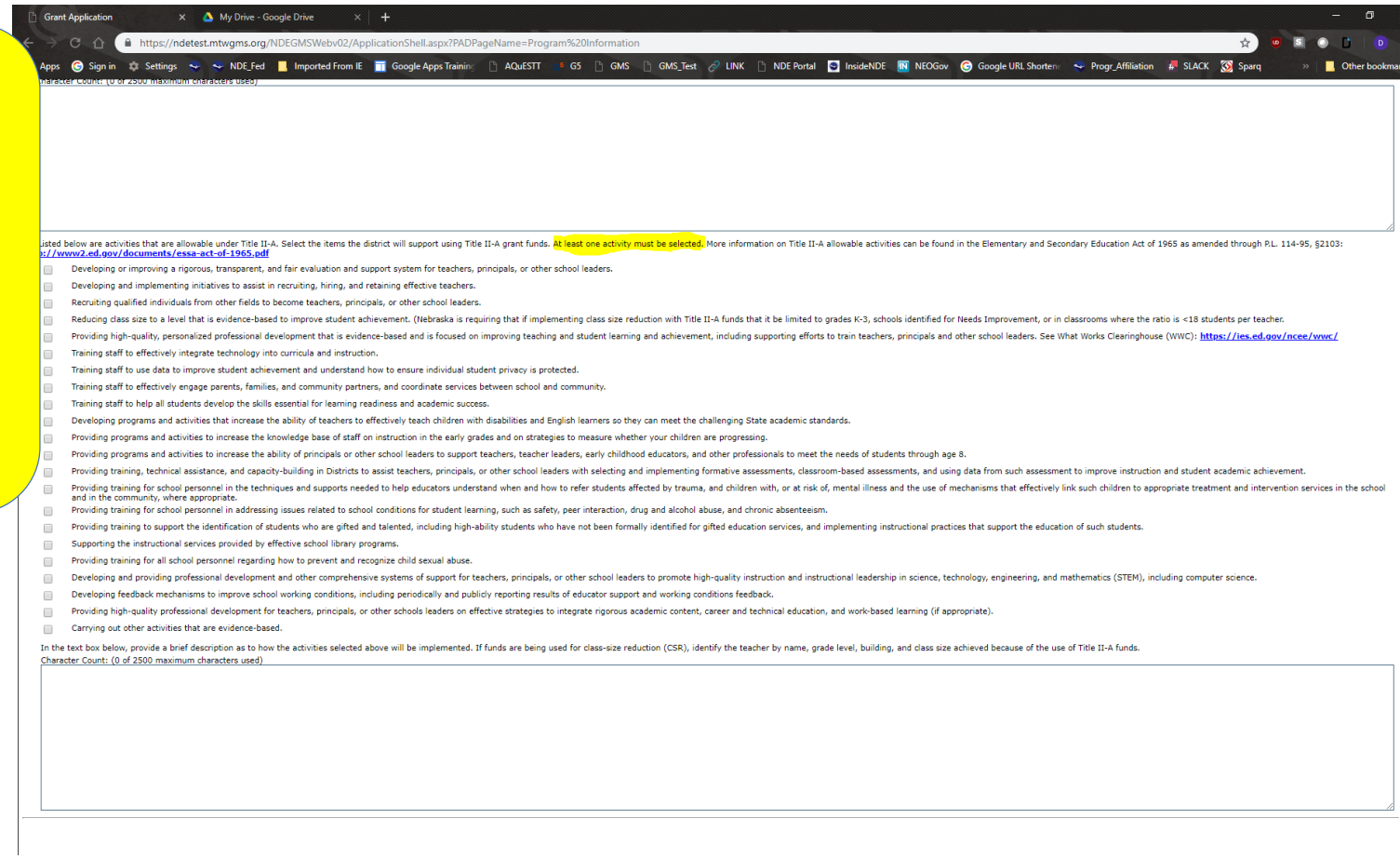

# Title II-A: Nonpublic School Participation

- Nonpublic School Participation
	- Determined on enrollment from previous school year (Public + Participating Nonpublic)
	- **ESUs having a Title II-A Consortium that includes nonpublic schools within the boundaries of the public District(s) MUST upload a spreadsheet indicating nonpublic equitable services by District.**

### **ALL APPLICANTS MUST COMPLETE THIS PAGE**

Mark YES if one or more nonpublic schools within the boundaries of your district will be participating in the Title II-A program. Mark NO if there are no nonpublic schools located within the boundaries of your district OR if all the nonpublic schools within the boundaries of your district have declined Title II-A services.

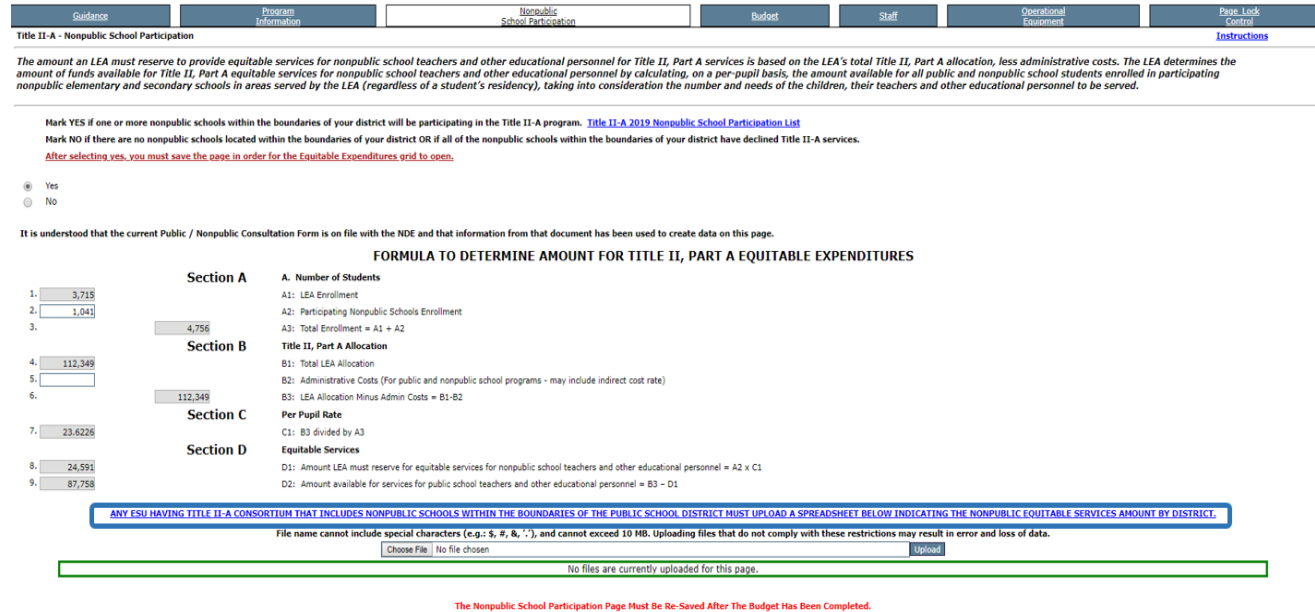

Save Page

# <span id="page-42-0"></span>Title III English Learners (ELs)

- Limitation on Administration  $\rightarrow$  2%.
	- Includes "Administration" + "Indirect Costs."
- Must provide professional development activities.
- Must provide parent, family, and community engagement activities.
- If English learners are attending participating nonpublic schools, applicant must provide description as to how funds will support those students and include a budget for nonpublic services.

# Title III-EL Program Information

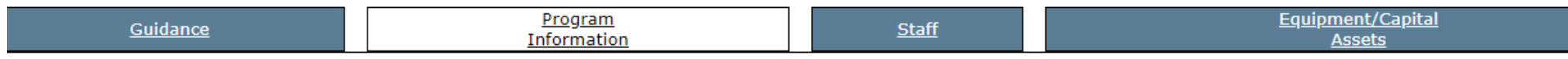

Title III, English Learner (EL) - Program Information

For districts/consortia receiving an allocation under this program, all guestions on the program information page must be addressed.

### Title III, Language Instruction for English Learners-Program Information

- 1. Language Instruction Educational Programs (LIEPs). Check all that apply. At least one must be selected.
	- Transitional Bilingual
	- Dual Language or Two-Way Immersion
	- Finglish as a Second Language (ESL) or English Language Development (ELD)
	- ◯ Content Classes with integrated ESL Support or Sheltered Instruction
	- Newcomer
	- Heritage Language Programs
- 2. Activities serving English Learners in LEAs (grantees) receiving Title III funds. Check all that apply. At least one must be selected.
	- □ Supporting the development and implementation of LIEPs
	- Enhancing existing LIEPs and programs for restructuring and reforming schools with ELs
	- $\Box$  Supporting implementation of school wide programs
	- $\Box$  Professional development to teachers and other personnel serving ELs
	- Parent and community engagement activities
	- Supporting the development and implementation of pre-school programs
	- Improving LIEPs by upgrading curricula, instructional materials, software, and assessment procedures
	- $\Box$  Improving instruction of ELs with disabilities
	- $\Box$  Providing tutorials, career and technical education
	- Offering programs to help ELs achieve success in post-secondary education
	- Other if Other is checked, please list activities below.

# Title III Immigrant Education (IE)

- Application very similar to previous years.
- Must describe how the district will use Title III-Immigrant Education (IE) funds to support IE students in participating nonpublic schools and include a budget for nonpublic services.

# Consortium v. Cooperative (1)

### **Consortium**

- Funds are "combined" for a common purpose.
- It is NOT required to track funds by each participating district.
	- District may/may not receive services equal to the amount of funds contributed to the consortium.
- ESU enters into a contract with another entity or vendor to provide services to all of the member districts.
	- e.g. Contracting with a social worker (Title IV-A).
- ESU (with input from participating districts) makes decisions on behalf of all participants.

## **Cooperative**

- Funds are tracked by contributing districts.
- School/District makes programmatic decisions (e.g. Title I).
- School districts receive services in proportion to the amount of funds contributed.

# Consortium v. Cooperative (2)

### **Consortium**

- ESU provides consortium-wide services, such as professional development and supplemental instructional materials, directly to all districts in the consortium.
- Payments to districts should be minimal (i.e. stipends for district employees).
- Payments should be made on behalf of the district--not to the district.
- Funds allocated to consortia must be used to meet the requirements for the specific program and must be used only for purposes and programs that are mutually beneficial to all members of the consortium. They cannot be reallocated to individual members of the consortium.

### **Cooperative**

- ESU is responsible for 2 CFR 200.331 (Requirements for passthrough entities)
	- Acts as a pass-through.
	- Must track spending by districts.
	- Must follow subrecipient monitoring requirements:
		- Issue a Grant Award Notification (GAN) to each participating district.
		- Review accounting records.
		- Review single reports.
- *If the ESU reimburses a school district, it is operating a cooperative not a consortium.*

# Memorandum of Understanding (MOU)

- ESU must have a signed MOU with each participating district.
	- Outlining terms and details including each parties' requirements and responsibilities.
	- This does not need to be submitted to NDE but may be requested at any time.

# <span id="page-48-0"></span>Title IV-A Student Support and Academic Enrichment (SSAE)

• Must mark appropriate radio button.

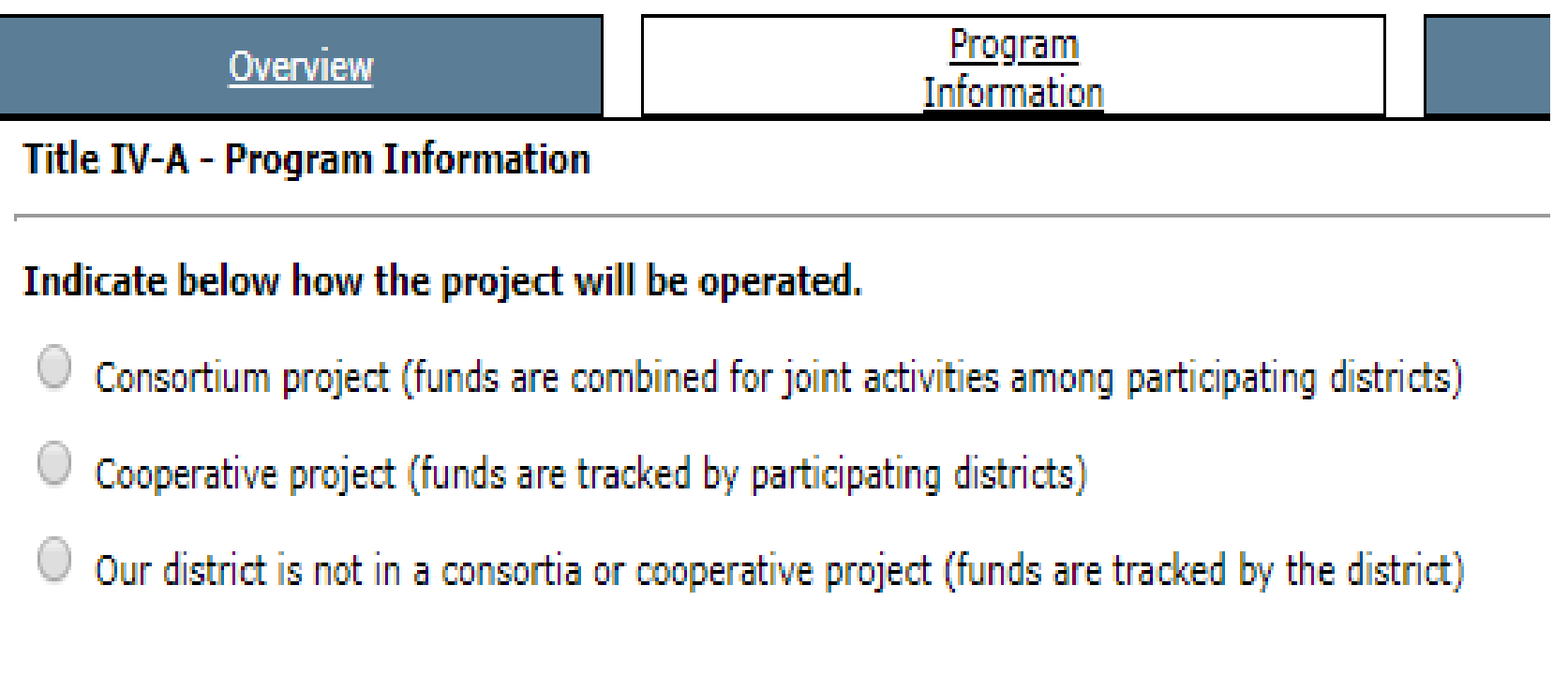

# Title IV-A Student Support and Academic Enrichment (SSAE)

- Grants ≥ \$30,000…
	- Must conduct a comprehensive needs assessment prior to application being submitted.
		- [Needs Assessment Template](https://cdn.education.ne.gov/wp-content/uploads/2019/06/Title-IV-A-LEA-Needs-Assessment-Tool-06.18.2019.xlsx)
	- Not less than 20% must be used to support well-rounded educational opportunities,
	- Not less than 20% must be used to support safe and healthy students, and
	- A portion must be used to support the effective use of technology
- Grants < \$30,000 may spend funds in one, two, or all three of the required areas
- Limitation on Administration  $\rightarrow$  2%.
	- Includes "Administration" + "Indirect Costs."

# Title IV-A Student Support and Academic Enrichment (SSAE) Program Info.

- If budgeting funds to support effective use of technology…
	- No more than 15% of funds may be used for "purchasing technology infrastructure."
		- This includes devices, equipment, software applications, platforms, digital instructional resources and/or other one-time IT purchases.

# Title IV-A: Nonpublic School Participation

- Nonpublic School Participation
	- Determined on enrollment from previous school year (Public + Participating Nonpublic)
	- **Any ESU having a Title IV-A Consortium or Cooperative that includes nonpublic schools within the boundaries of the public District(s) MUST upload a spreadsheet indicating nonpublic equitable services by District.**

### **ALL APPLICANTS MUST COMPLETE THIS PAGE**

Mark YES if one or more nonpublic schools within the boundaries of your district will be participating in the Title IV-A program. Mark NO if there are no nonpublic schools located within the boundaries of your district OR if all the nonpublic schools within the boundaries of your district have declined Title IV-A services.

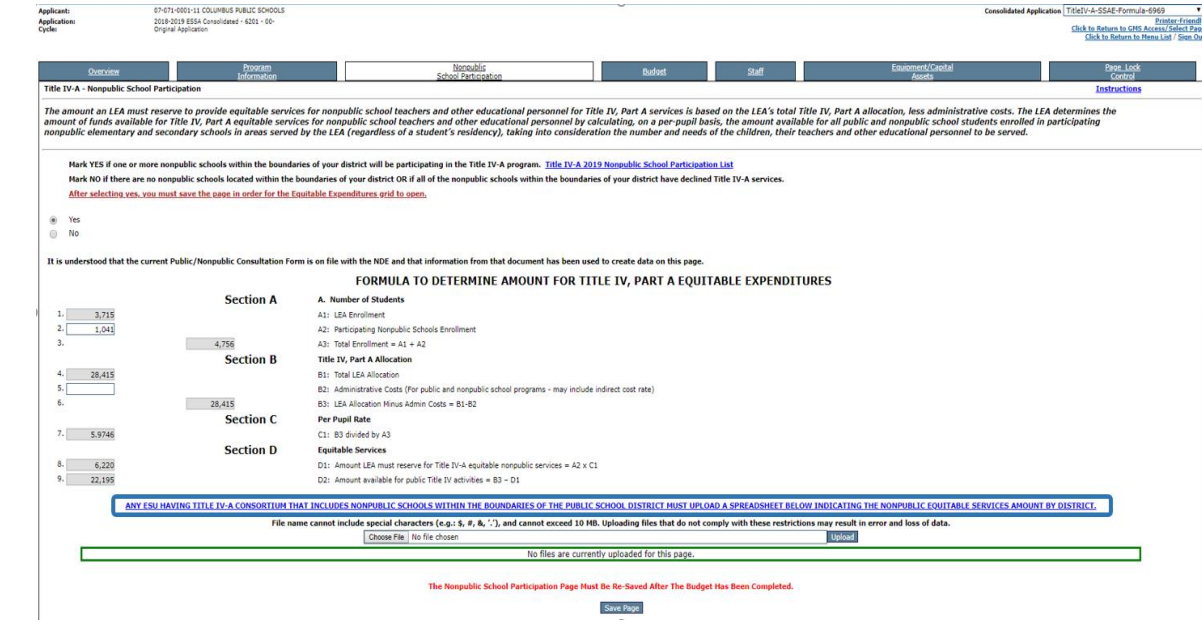

# <span id="page-52-0"></span>Submitting the Application

• After ALL applicable sections of the application have been completed, select the "**Submit**" tab from the ESSA Consolidated page.

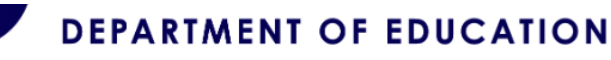

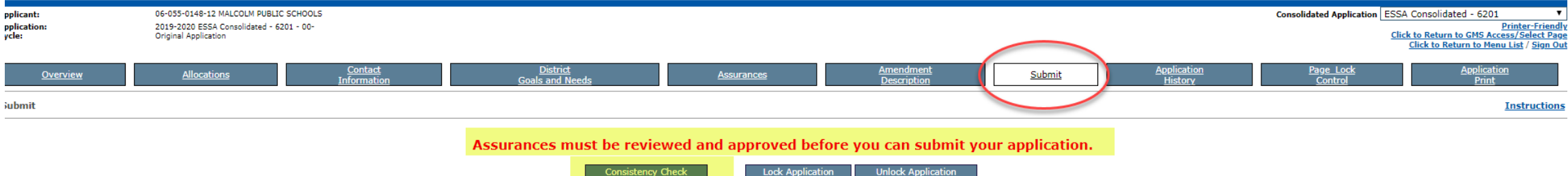

# Consistency Check

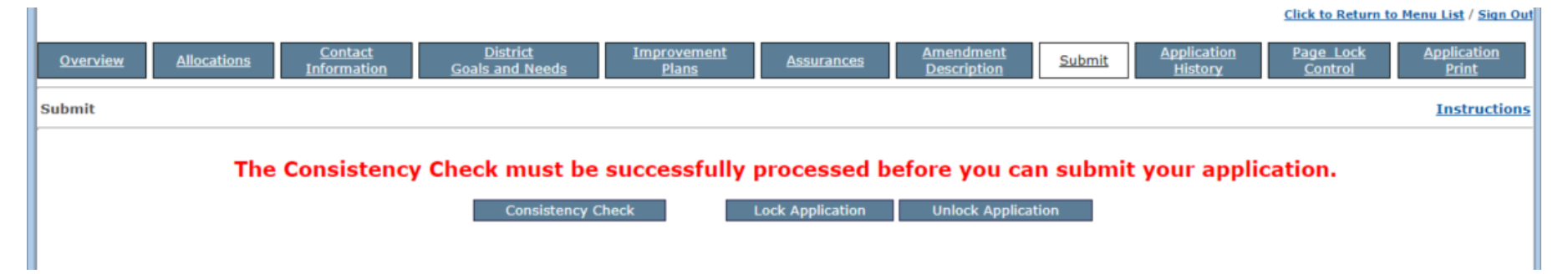

- The Consistency Check will review the entire application for required fields.
- If the Consistency Check results in errors, return to the application to correct inconsistencies.
- After corrections have been made, return to the "**Submit**" page and rerun the "**Consistency Check**."
- When all programs pass Consistency Check, application may be submitted.
	- If someone other than Superintendent/Authorized Representative completed the Consistency Check, application must be submitted to Superintendent / Authorized Representative.
	- Superintendent / Authorized Representative is the only one with credentials to submit the application to NDE.

# Consistency Check (cont.)

• You may want to take a screenshot of things needing to be fixed after running consistency check. This can be referenced as items are being addressed. Consistency Check completed. After correcting the errors noted below, the consistency check must be performed again

#### • ESSA Consolidated - 6201

- o Contact Information Authorized representative information is required.
- . Contact Information Authorized representative information is required.
- o Contact Information Authorized representative information is required.
- . Contact Information Authorized representative information is required.
- . Contact Information Authorized representative information is required.
- . Contact Information Authorized representative information is required.
- o District Goals and Needs Goals 1-3 You must complete Goals 1-3.
- o District Goals and Needs Goals 4-6 You must complete Goals 4-6.
- o District Goals and Needs Goals 7-9 You must complete Goals 7-9.
- o Amendment Description This is an amendment. You must describe which program(s) have been amended.

#### · Title I- 6200

- · Title I Program Specific pages have not been completed.
- o Title I Targeting Step 4: Attendance Center difference should equal zero.
- o Title I- 6200 has no budget information.
- . Program Information Page 1 Type of public school service is required for question 1.
- · Program Information Page 1 You must select 6a or 6b.
- · Program\_Information Page 1 Question 9 is required.
- · Program Information Page 2 All questions are required.
- o Set-Aside Narratives If you receive a Title I allocation, you must select yes or no to set-asides.
- . Budget Detail page has errors or has not been saved properly.

#### • Title ID - N or D - 6230

- · Passed consistency check.
- Title II-A 6310
	- o Title II-A 6310 has no budget information.
	- · Program Information All questions are required.
	- o Program Information At least one activity must be selected for Question #6.
	- . Program Information A brief description of the activities, selected in question 6, is required.
	- . Nonpublic School Participation You must reply whether or not there are nonpublic schools that will be participating.
	- . Budget Detail page has errors or has not been saved properly.
- · Title III-EL-6925
	- o Title III-EL-6925 has no budget information.
	- · Program Information At least one instructional program must be selected.
	- . Budget Detail page has errors or has not been saved properly.
- · Title III Immigrant Education 6926
	- o Title III Immigrant Education 6926 has no budget information.
	- · Program Information At least one Authorized Activity must be selected.
	- . Budget Detail page has errors or has not been saved properly.
- · TitleIV-A-SSAE-Formula-6969
	- o TitleIV-A-SSAE-Formula-6969 has no budget information.
	- . Program Information You must select a radio button on how the project will be operated.
	- o Program Information All questions are required. If not applicable, enter N/A.
	- . Program Information Anticipated percentage of SSAE funds for Q#5 must equal 100%.
	- o Program Information Questions #5a #5d are required. If no percentage, please enter 0.
	- . Nonpublic School Participation You must reply whether or not there are nonpublic schools that will be participating.
	- . Budget Detail page has errors or has not been saved properly.

# Making Changes After Running Consistency Check

• Will need to "**Unlock Application**" to make changes. The record of a successful consistency check is erased, necessitating the consistency check being run again prior to submission.

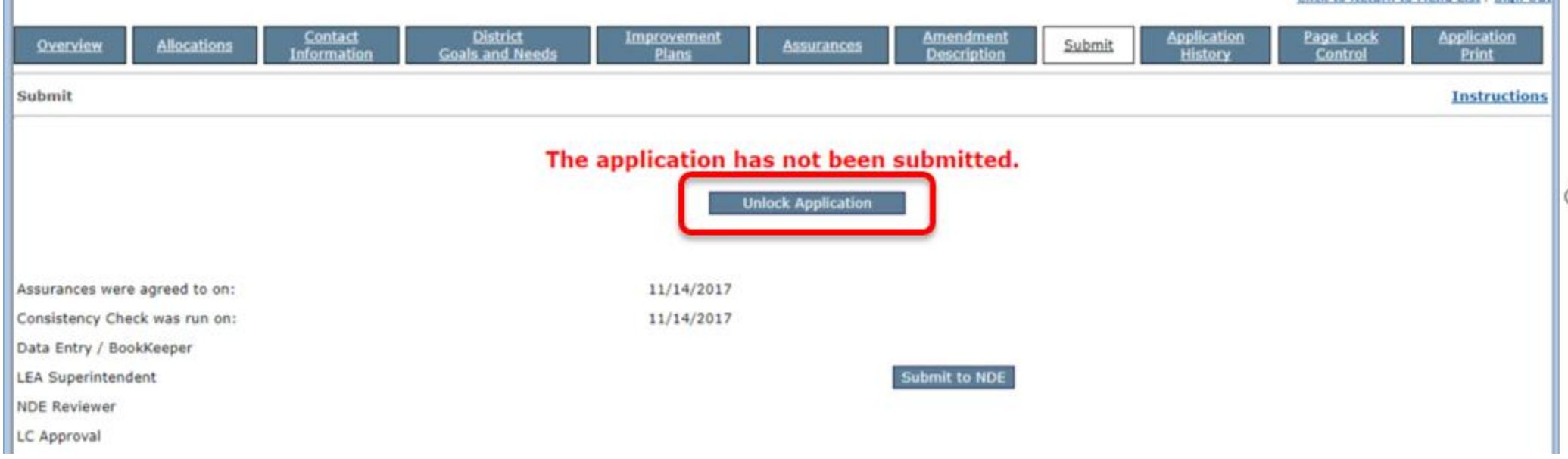

# NDE Review of Application

- NDE Reviewer will complete the **Review Summary** (checklist).
- If changes are needed, NDE Reviewer will return the application.
	- The "**ESSA Review Checklist All Grants**" will indicate which grant programs require edits.
- Individual checklists will provide detail regarding needed changes.
	- Will need to unlock pages needing revisions on the "**Page Lock Control**" tab.
- After running Consistency Check, applicant will re-submit the application for review.

# NDE Review of Application (cont.)

- When initial reviewer has approved the ESSA application, it is forwarded to Federal Programs Administrator for final review.
- If Federal Programs Administrator determines that changes are needed, application will be returned to District or ESU.
- When application is final it will be approved by Federal Programs Administrator.

# Grant Award Notification (GAN)

- To access GANs, go to GMS Access Select.
- Next to the approved application, select "View GAN."

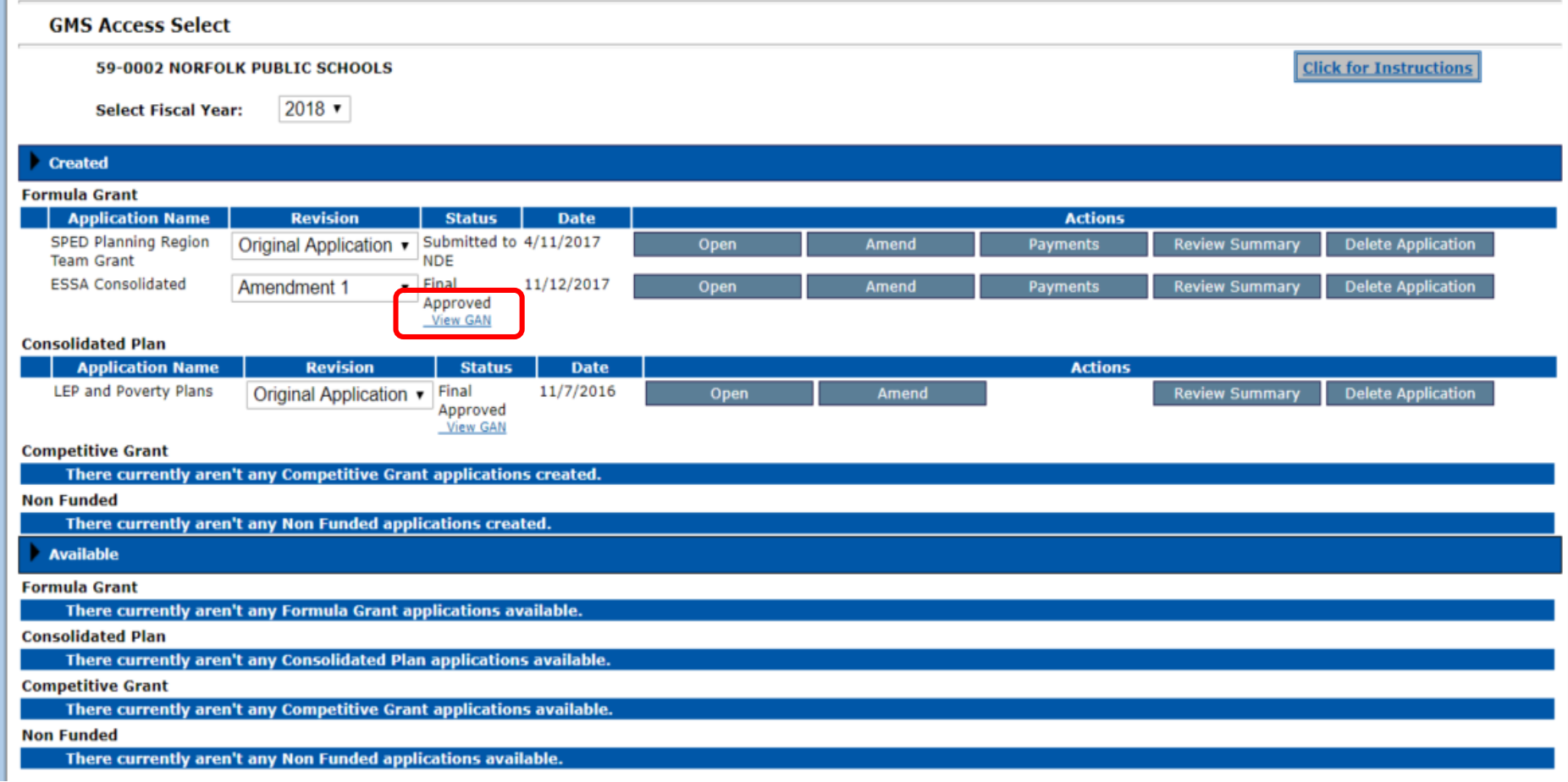

# <span id="page-59-0"></span>Creating Amendments

- Log into GMS.
- Select application.
- Select "Amend."
- Complete Amendment Description.
- Make needed changes, run consistency check, and submit as you would an original application.

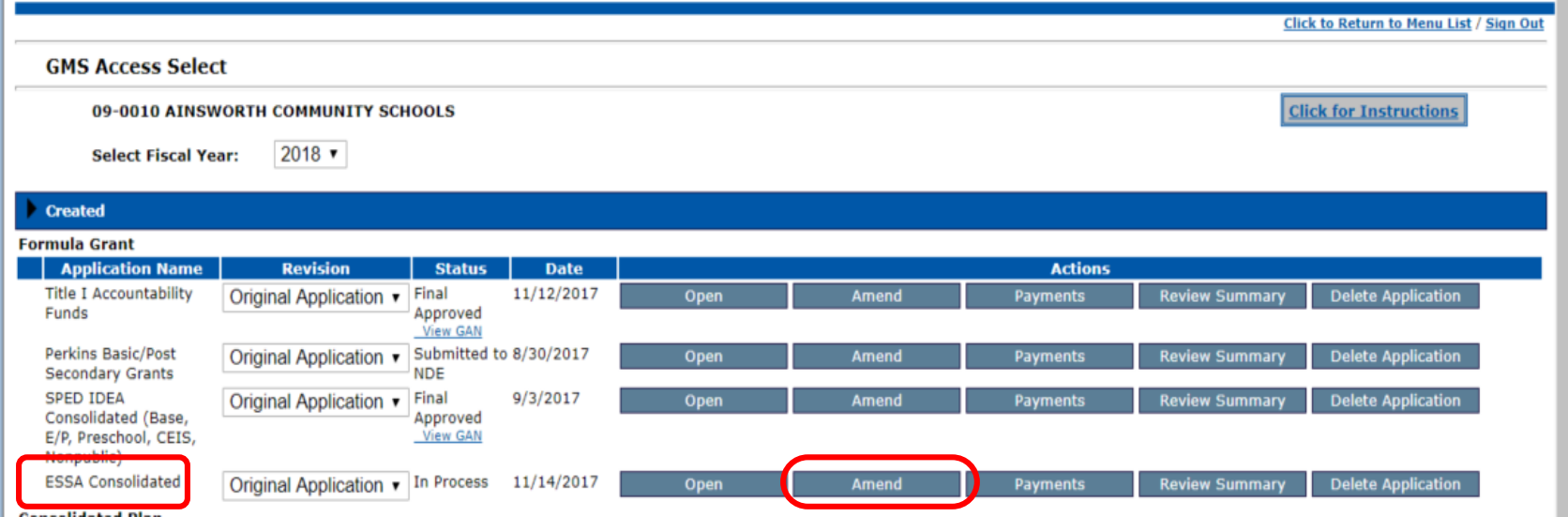

## Resources

- NDE Federal Programs Webpage: <https://www.education.ne.gov/federalprograms/>
- NDE ESSA website: <https://www.education.ne.gov/ESSA/index.html>
- USDE ESSA website: <https://www2.ed.gov/policy/elsec/leg/essa/index.html>
- NDE Foster Care information is available at <https://www.education.ne.gov/essa/>

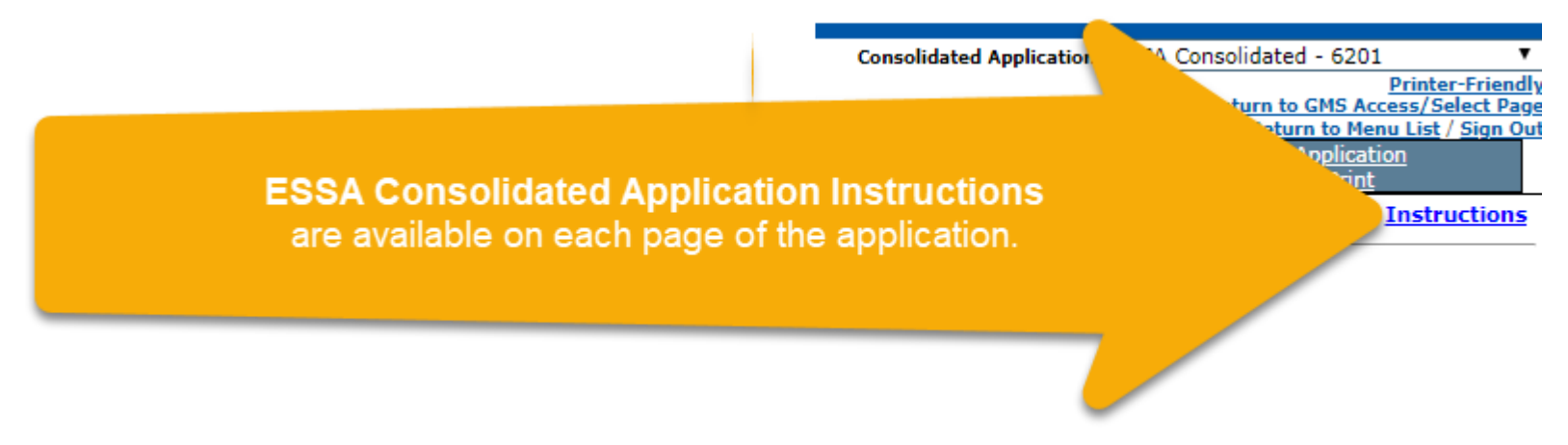

## Due Dates are Due Dates!

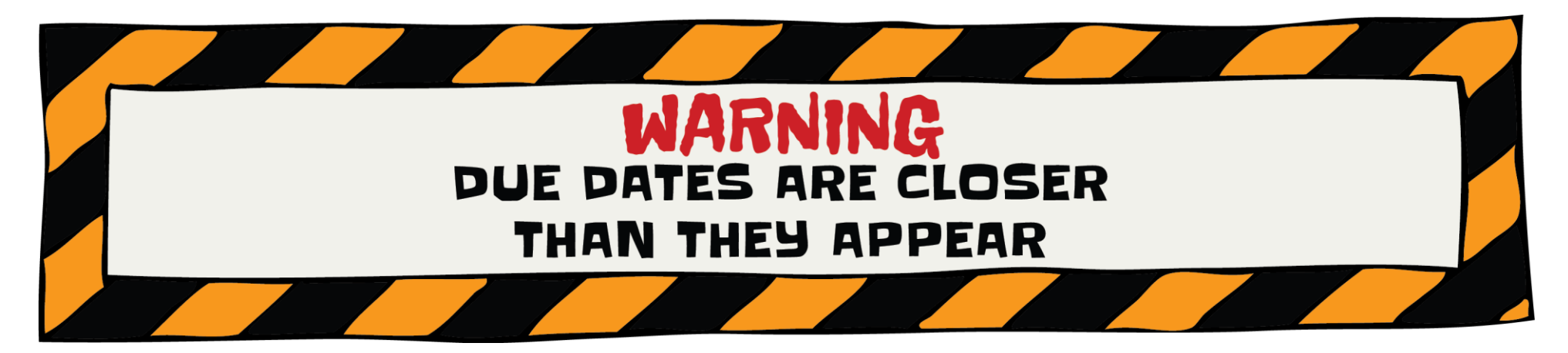

• School districts can make a request to submit data late or make data changes **ONLY IN EXTENUATING CIRCUMSTANCES.**

# Changes in the NDE Office of ESEA Federal Programs

- Tim Vanderheiden left in June to take another position.
- Adrien Bowen left in June to take another position.

## *NEW STAFF*

- Dottie Heusman oversees Title IVA and SIG.
- Anne Hubbell is the new English Learner Specialist.
- Jim Kent oversees Title IIA and is the new non-public ombudsman.
- Kirk Russell has taken on the role of Assistant Administrator of the Office of ESEA Federal Programs.

by ESU Assignments by ESU NDE Staff

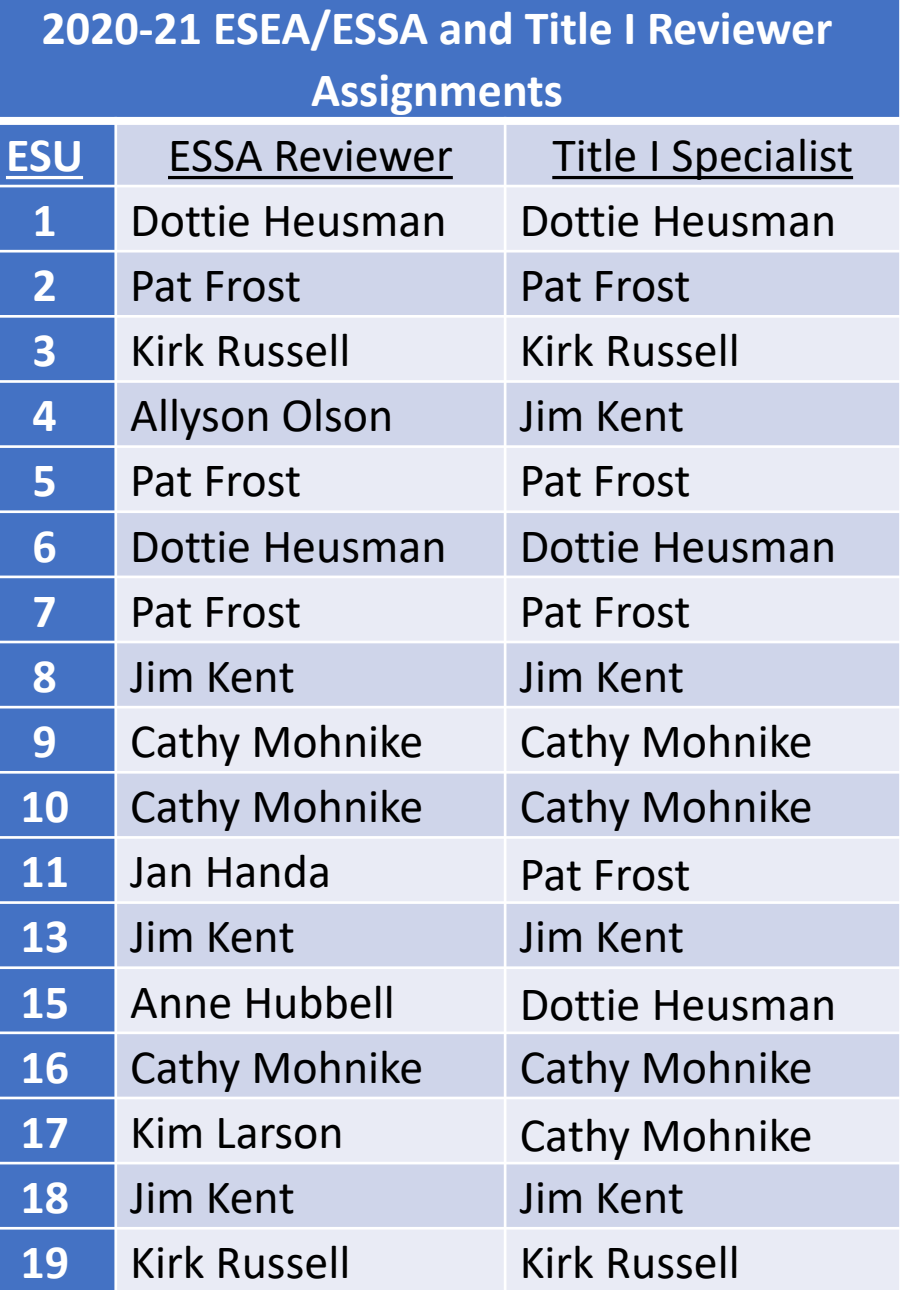

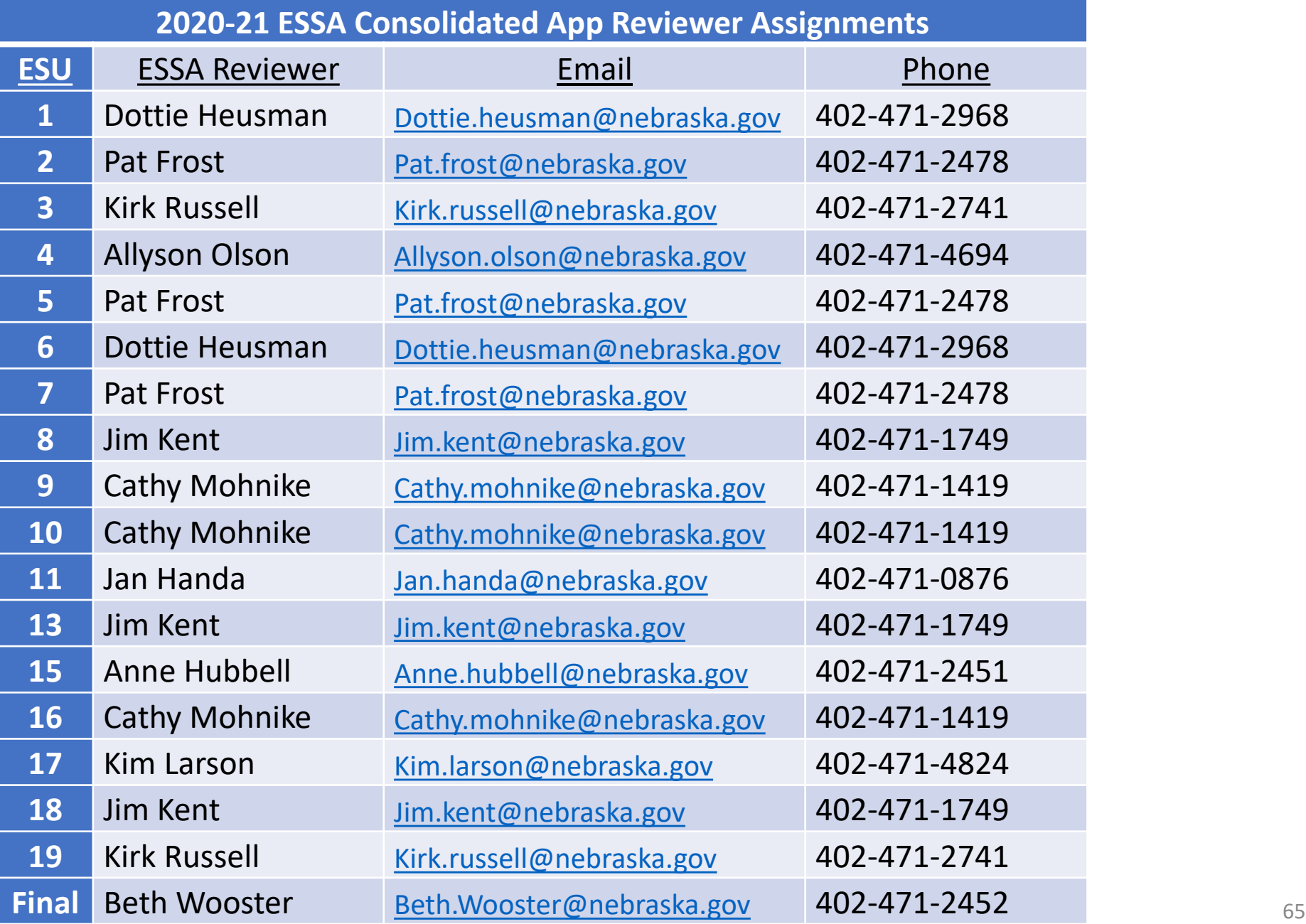

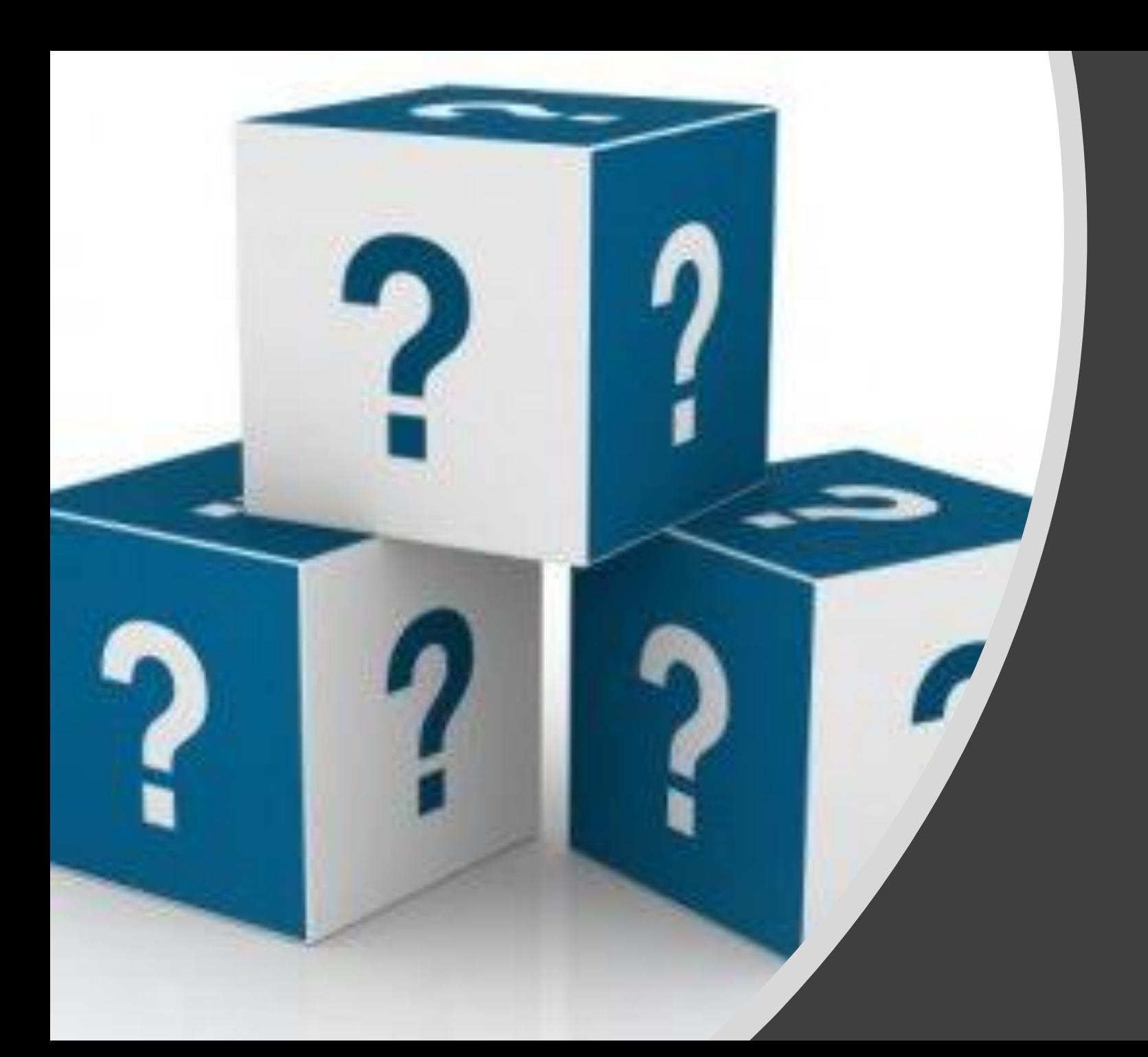

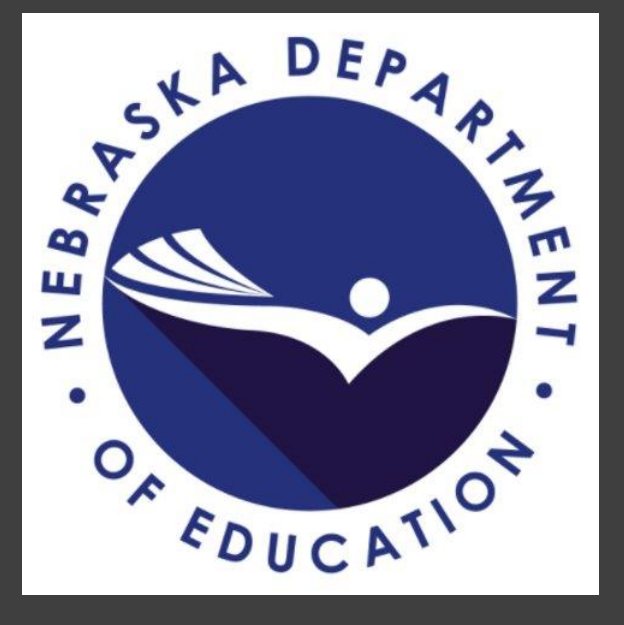